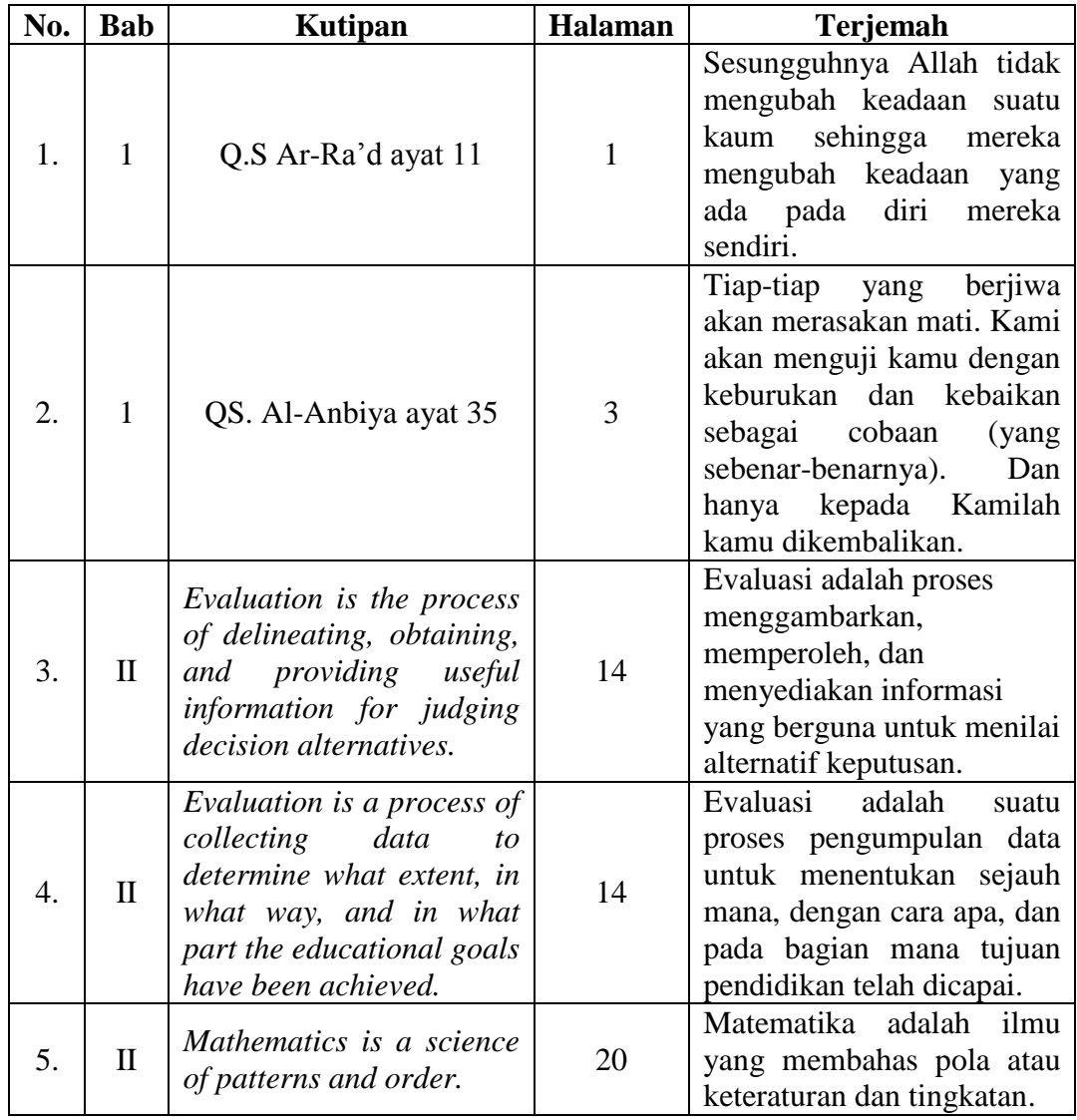

*Lampiran II: Panduan Membuat Tes Melalui Fyrebox*

### **PANDUAN MEMBUAT TES FYREBOX**

Berikut penulis paparkan langkah-langkah membuat tes melalui Fyrebox.

1. Kunjungi situs Fyrebox di [http://www.fyrebox.com/id/.](http://www.fyrebox.com/id/)

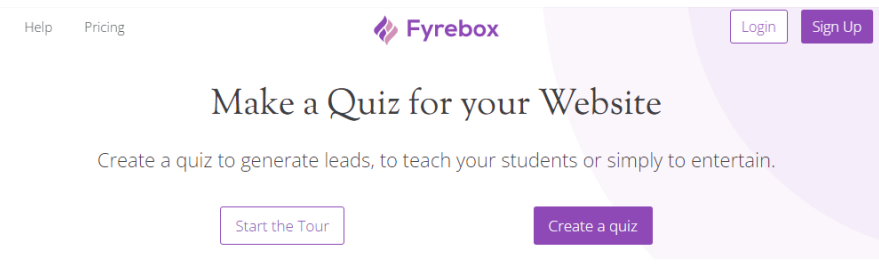

2. Daftarkan diri dengan mengklik "*Sign Up*". Pengguna bisa mendaftar melalui akun Google atau email.

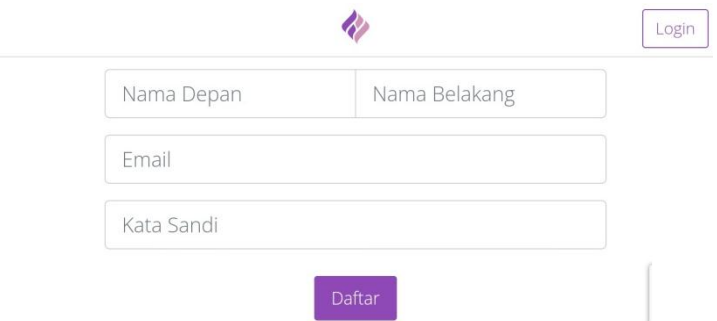

3. Setelah berhasil terdaftar, pengguna akan masuk ke halaman dasbor. Ada dua pilihan untuk membuat tes yaitu membuat tes dari awal atau menggunakan templat.

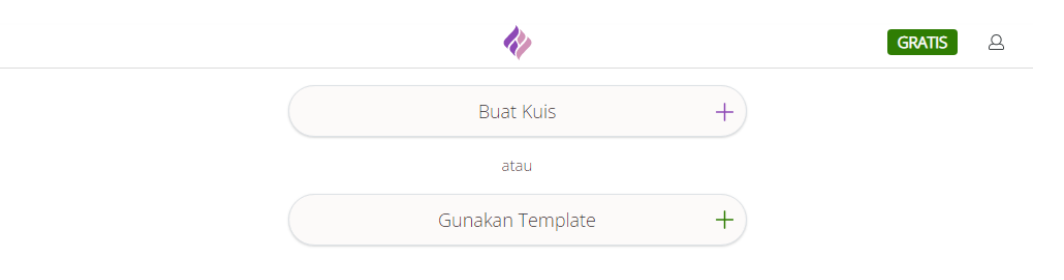

4. Jika ingin membuat tes baru maka klik "Buat Kuis" lalu masukkan nama tes. Kemudian pilih jenis tes dan bahasa. Setelah itu klik "Buat".

 $\times$ 

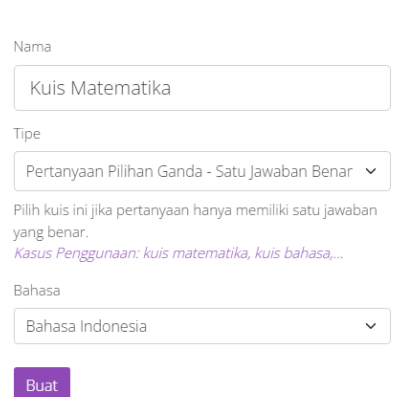

5. Selanjutnya pengguna akan masuk ke halaman konten. Pengguna akan mendapati beberapa pilihan pengaturan tes seperti pengaturan pengisian formulir kontak peserta, instruksi, umpan balik visual, pembatasan waktu, serta tes gambar dan bank soal untuk paket berbayar. Pengguna dapat mengaturnya sesuai kebutuhan.

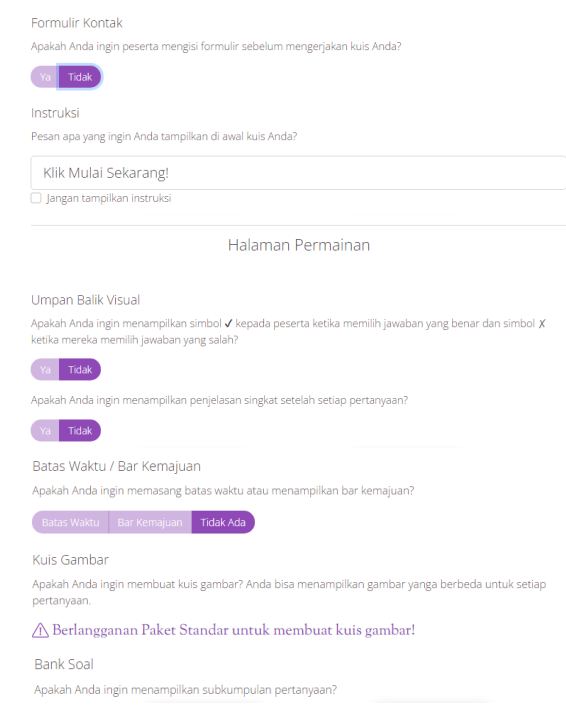

6. Masukkan teks pertanyaan dan pilihan jawabannya. Klik lingkaran di sebelah kanan pilihan jawaban untuk menandai jawaban yang benar. Klik tanda + di bawah untuk menambahkan pertanyaan.

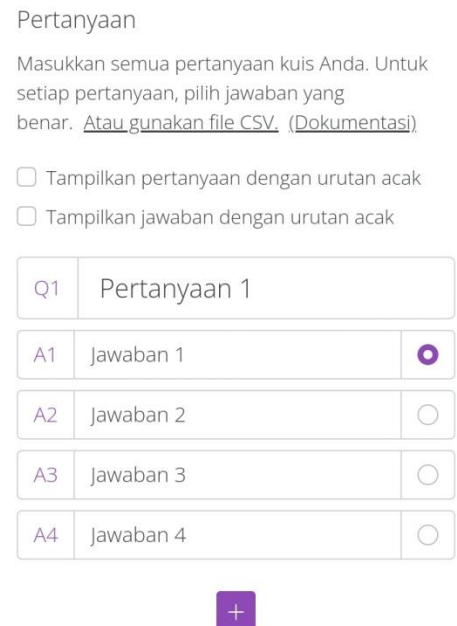

- 7. Pada halaman penyelesaian, pengguna dapat mengatur batas kelulusan dan menampilkan skor yang diperoleh peserta. Selain itu, ada juga beberapa pengaturan tambahan seperti pengaturan informasi peserta, pengalihan ke situs, halaman hasil atau sertifikat, membagikan kuis di media sosial, halaman ucapan terima kasih, dan ketentuan penggunaan.
- 8. Setelah semua pengaturan di halaman konten diatur, geser ke bawah kemudian klik tombol "Berikutnya: Desain".

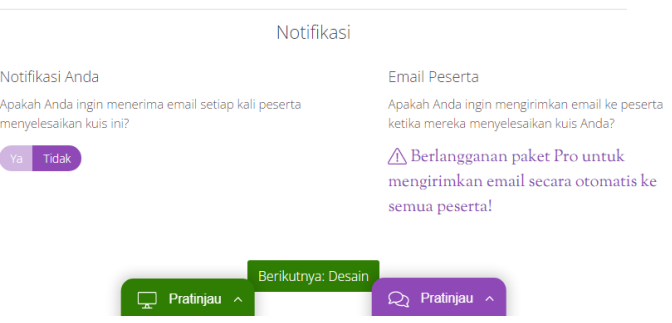

9. Pada halaman desain, pengguna dapat mengatur gambar, jenis huruf, warna teks, warna latar, warna *banner*, dan warna tombol.

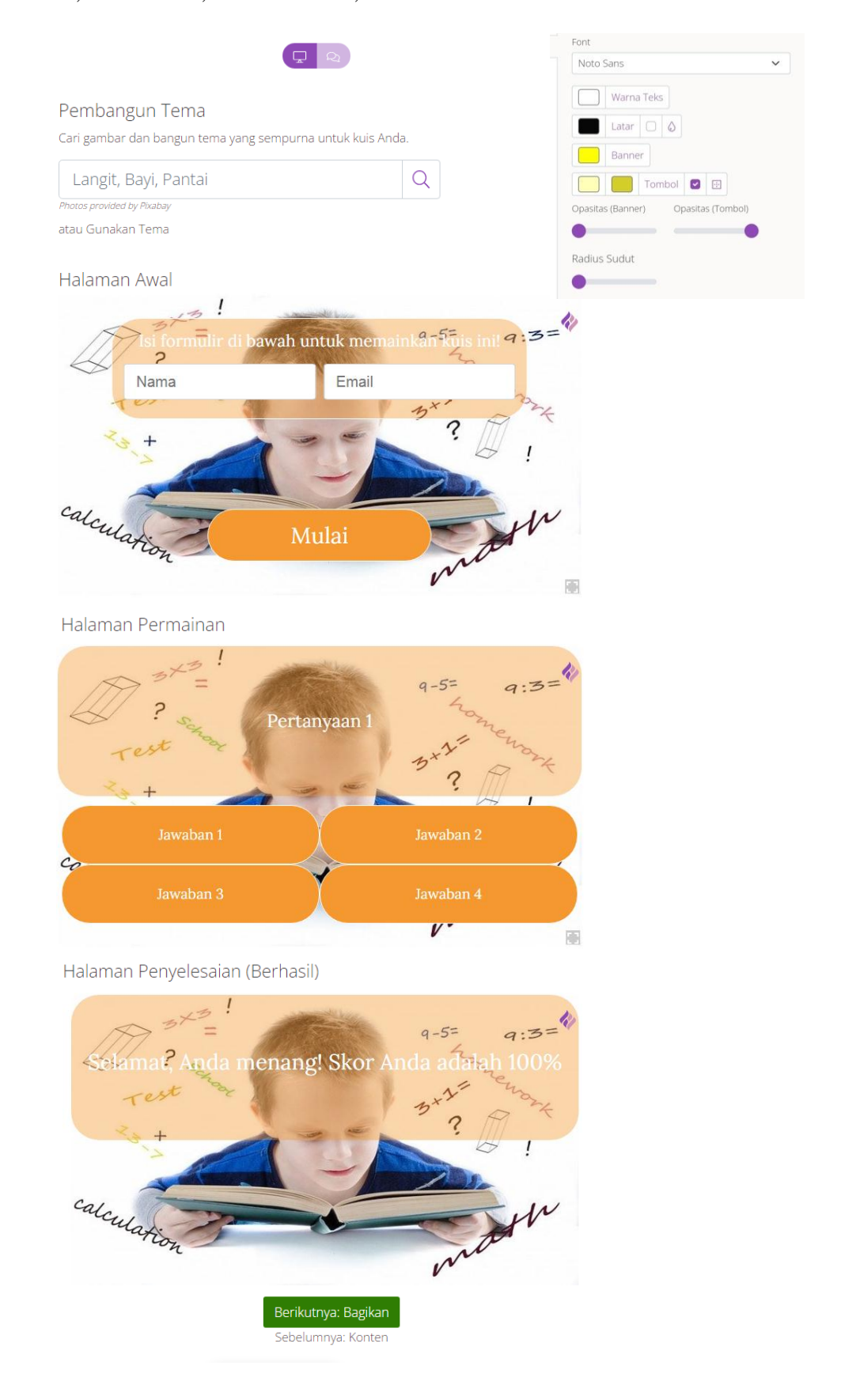

10. Selanjutnya klik tombol "Berikutnya: Bagikan" dan akan muncul halaman seperti berikut. Pengguna dapat menyalin *link* atau membagikan Kode QR ke media sosial yang diinginkan.

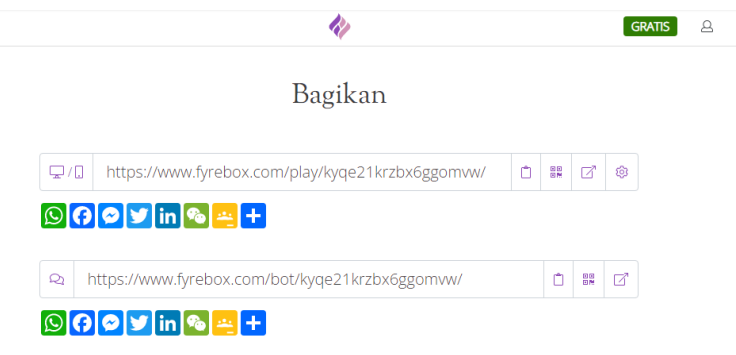

11. Pada halaman dasbor akan muncul tes yang telah dibuat. Pengguna dapat melihat berapa banyak peserta yang sedang mengerjakan tes (Pemain) dan berapa banyak peserta yang telah menyelesaikan tes (Tanggapan). Di bagian kanan terdapat menu edit, bagikan, salin, dan hapus.

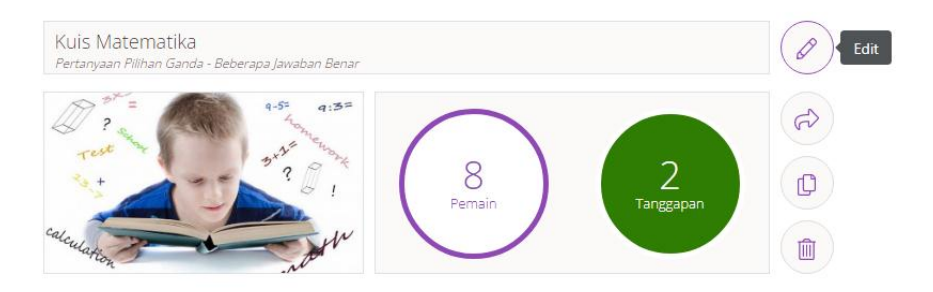

12. Jika pengguna ingin melihat data peserta yang telah menyelesaikan tes, klik lingkaran yang bertuliskan "Tanggapan" maka akan muncul halaman seperti gambar berikut. Pengguna dapat melihat tanggal, nilai, waktu, hasil, dan jawaban peserta. Pengguna juga dapat mengunduh informasi peserta yang tercatat pada halaman ini.

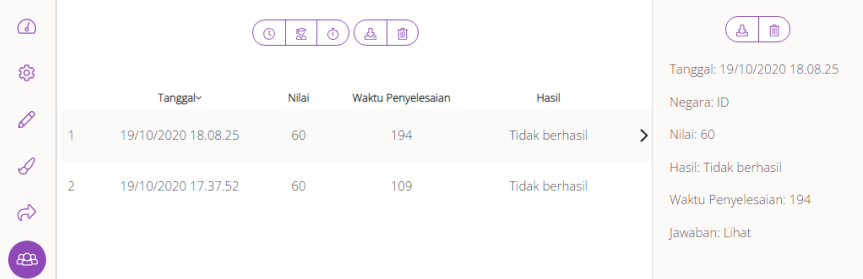

*Lampiran III: Soal Uji Coba*

Soal uji coba dapat dilihat pada *link* [me-qr.com/ILd67G8e](http://me-qr.com/ILd67G8e) atau dengan memindai *barcode* berikut.

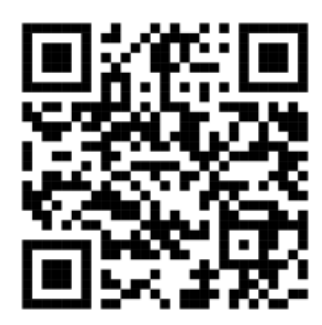

Berikut tampilan soal uji coba melalui Fyrebox.

Halaman awal.

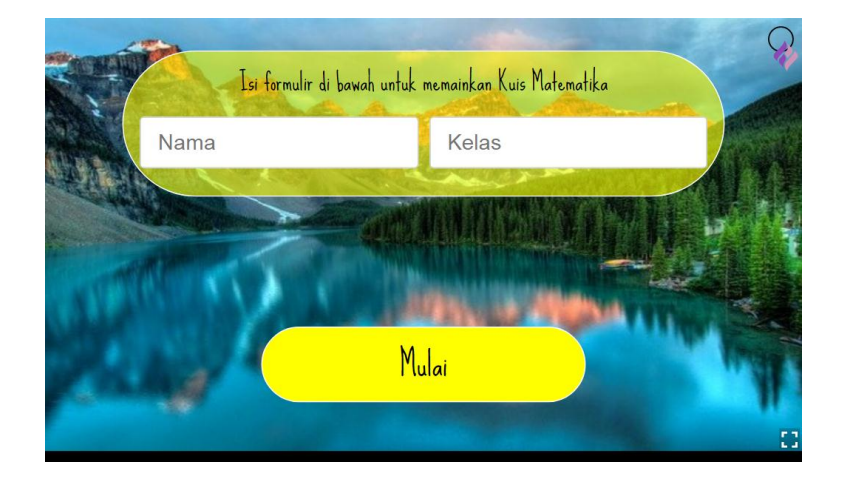

Halaman instruksi.

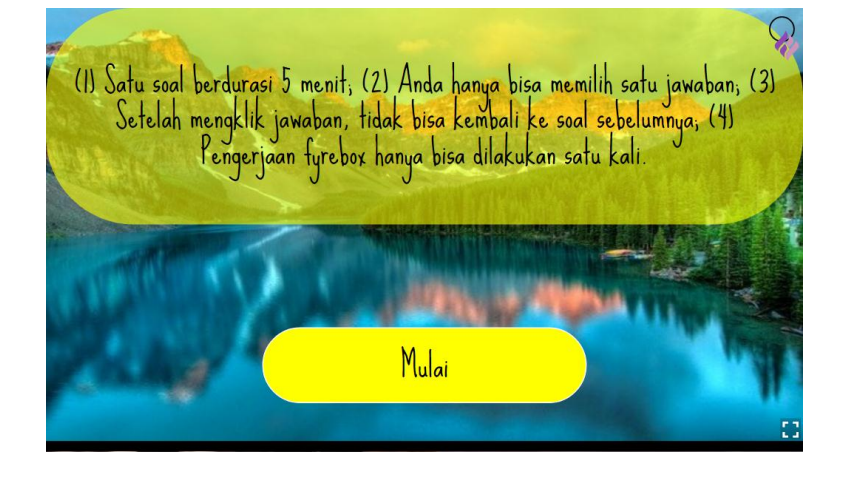

### Halaman pertanyaan.

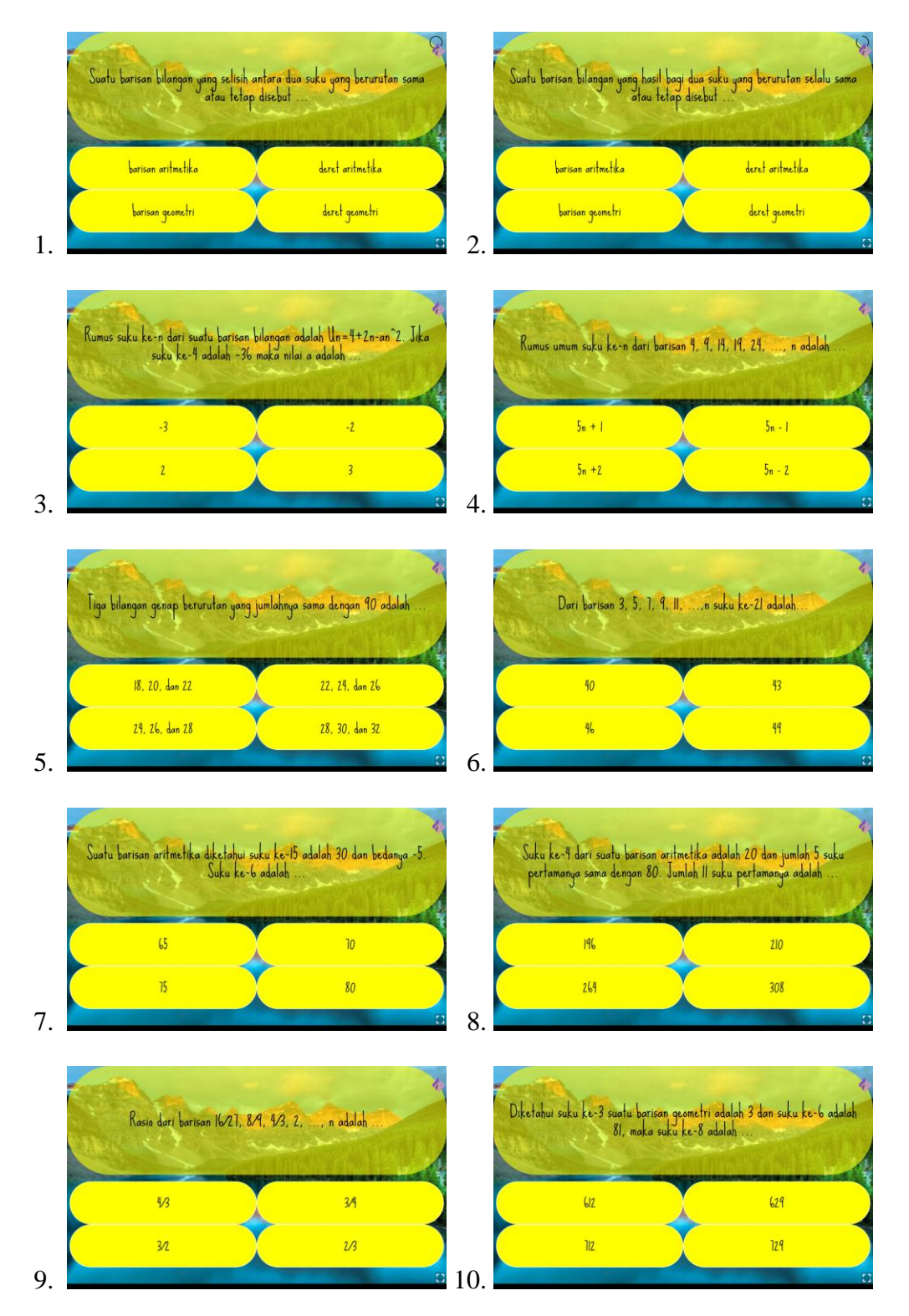

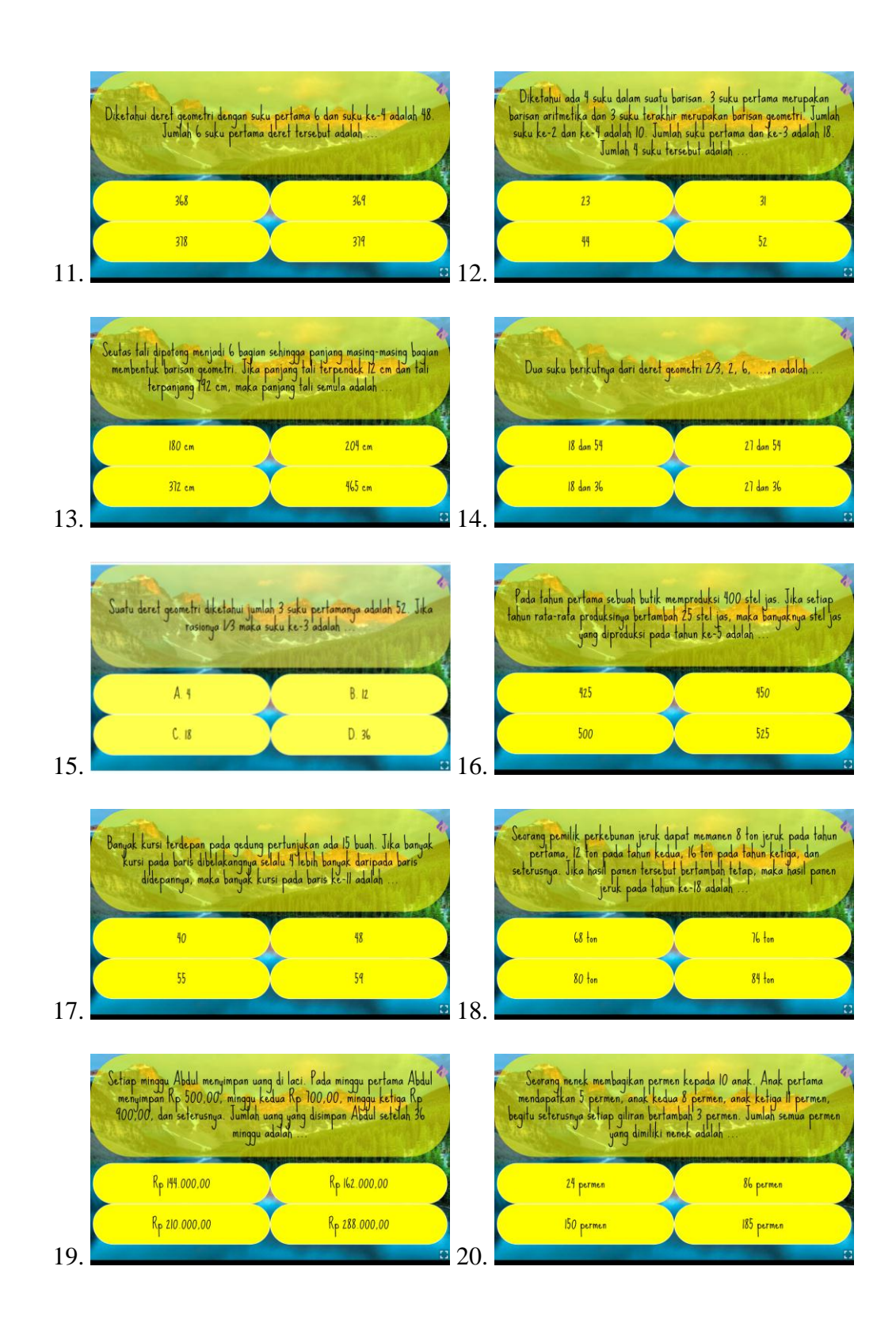

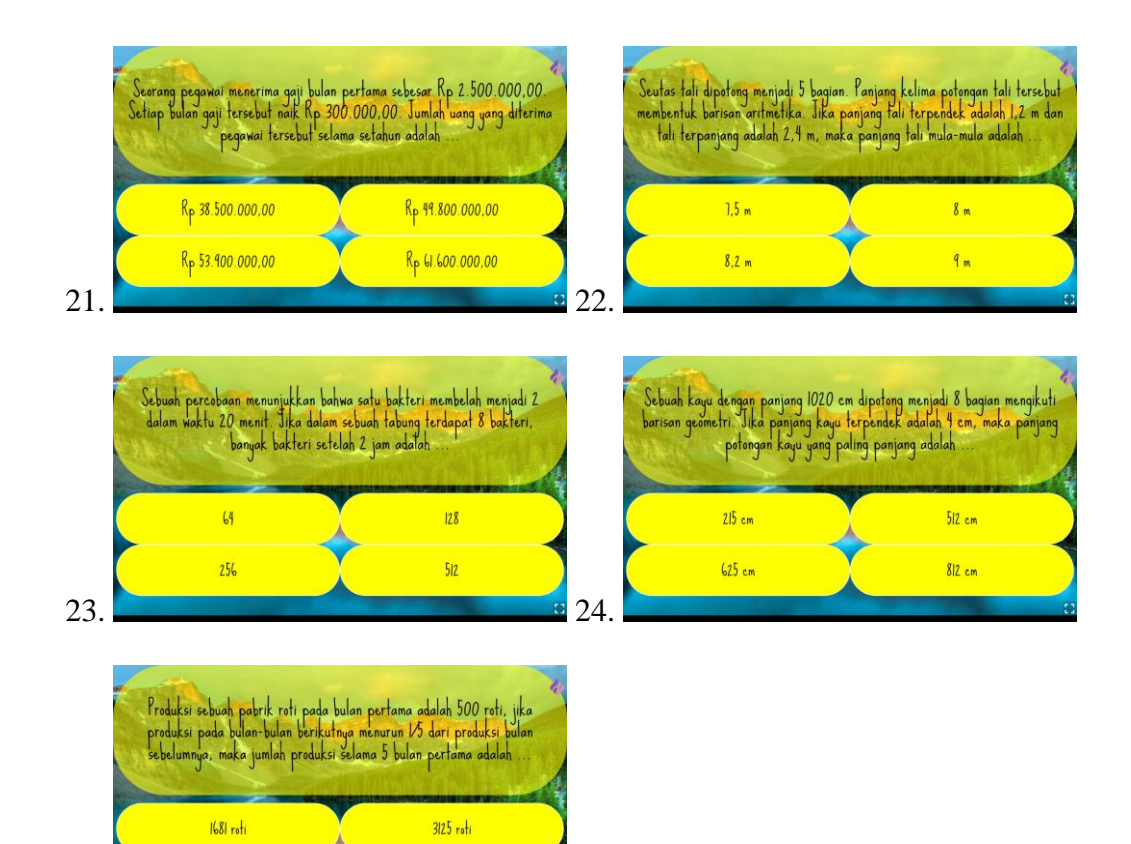

 $205$  roti

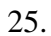

625 roti

- 1. a. barisan aritmetika
- 2. c. barisan geometri
- 3. d. 3
- 4. b.  $5n 1$
- 5. d. 28, 30, dan 32
- 6. b. 43
- 7. c. 75
- 8. d. 308
- 9. c. 3/2
- 10. d. 729
- 11. c. 378
- 12. a. 28
- 13. c. 372 cm
- 14. a. 18 dan 54
- 15. a. 4
- 16. c. 500
- 17. c. 55
- 18. b. 76 ton
- 19. a. Rp 144.000,00
- 20. d. 185 permen
- 21. b. Rp 49.800.000,00
- 22. d. 9 m
- 23. d. 512
- 24. b. 512 cm
- 25. a. 1681 roti

|     | No. Responden   |                |                  |                  |                  |                  |                  |                  |                  |                  |                  |                  | Nomor Butir Soal |                |                  |                  |                  |                  |                  |                  |                  |                  |                  |                  | Total Nilai      |                  |    |     |
|-----|-----------------|----------------|------------------|------------------|------------------|------------------|------------------|------------------|------------------|------------------|------------------|------------------|------------------|----------------|------------------|------------------|------------------|------------------|------------------|------------------|------------------|------------------|------------------|------------------|------------------|------------------|----|-----|
|     |                 | $\mathbf{1}$   | $\overline{c}$   | 3                | $\overline{4}$   | 5                | 6                | 7                | 8                | 9                | 10               |                  | 12               | 13             | 14               |                  | 15 16 17         |                  | 18 19 20 21      |                  |                  |                  | 22               | 23               | 24 25            |                  |    |     |
| 1.  | R1              | 1              | 1                | $\mathbf{1}$     | $\mathbf{1}$     | 1                | 1                | 1                | $\mathbf{1}$     | $\mathbf{1}$     | $\mathbf{1}$     | 1                | $\mathbf 1$      | $\mathbf{1}$   | 1                | $\mathbf{1}$     | 1                | $\mathbf{1}$     | $\mathbf{1}$     | $\mathbf 1$      | $\mathbf{1}$     | 1                | $\boldsymbol{0}$ | $\mathbf{1}$     | $\mathbf{1}$     | $\overline{0}$   | 23 | 92  |
| 2.  | R <sub>2</sub>  | $\mathbf{1}$   | $\mathbf{1}$     | $\mathbf{1}$     | $\mathbf{1}$     | $\mathbf{1}$     | $\mathbf{1}$     | $\mathbf{1}$     | $\mathbf{1}$     | $\mathbf{1}$     | $\mathbf{1}$     | $\mathbf{1}$     | $\mathbf{1}$     | $\mathbf{1}$   | $\mathbf{1}$     | $\mathbf{1}$     | $\mathbf{1}$     | $\mathbf{1}$     | $\mathbf{1}$     | $\mathbf{1}$     | $\mathbf{1}$     | $\mathbf{1}$     | $\mathbf{1}$     | $\overline{0}$   | $\mathbf{1}$     | $\mathbf{1}$     | 24 | 96  |
| 3.  | R <sub>3</sub>  | $\mathbf{1}$   | $\mathbf{1}$     | $\mathbf{1}$     | $\mathbf{1}$     | $\mathbf{1}$     | $\mathbf{1}$     | $\mathbf{1}$     | $\boldsymbol{0}$ | $\mathbf{1}$     | $\mathbf{1}$     | $\mathbf{1}$     | $\mathbf{1}$     | $\mathbf{1}$   | $\mathbf{1}$     | $\mathbf{1}$     | $\boldsymbol{0}$ | $\mathbf{1}$     | $\mathbf{1}$     | $\mathbf{1}$     | $\mathbf{1}$     | $\mathbf{1}$     | $\mathbf{1}$     | $\boldsymbol{0}$ | $\boldsymbol{0}$ | $\boldsymbol{0}$ | 20 | 80  |
| 4.  | R <sub>4</sub>  | $\mathbf{1}$   | $\mathbf{1}$     | $\boldsymbol{0}$ | 1                | 1                | $\mathbf{1}$     | $\mathbf{1}$     | $\overline{0}$   | $\mathbf{1}$     | $\mathbf{1}$     | 1                | $\mathbf 1$      | $\mathbf{1}$   | $\mathbf{1}$     | $\overline{0}$   | $\mathbf{1}$     | $\mathbf{1}$     | $\mathbf{1}$     | $\mathbf{1}$     | $\mathbf{1}$     | 1                | $\mathbf{1}$     | $\overline{0}$   | $\boldsymbol{0}$ | $\theta$         | 19 | 76  |
| 5.  | R <sub>5</sub>  | $\mathbf{1}$   | $\mathbf{1}$     | 1                | $\mathbf{1}$     | $\mathbf{1}$     | $\mathbf{1}$     | $\mathbf{1}$     | $\mathbf{1}$     | $\mathbf{1}$     | $\mathbf{1}$     | $\mathbf{1}$     | $\boldsymbol{0}$ | $\mathbf{1}$   | $\mathbf{1}$     | $\mathbf{1}$     | $\mathbf{1}$     | $\mathbf{1}$     | $\boldsymbol{0}$ | $\mathbf{1}$     | 1                | $\mathbf{1}$     | $\mathbf{1}$     | $\boldsymbol{0}$ | $\boldsymbol{0}$ | 1                | 21 | 84  |
| 6.  | R <sub>6</sub>  | $\overline{0}$ | $\boldsymbol{0}$ | 1                | 1                | 1                | 1                | $\mathbf{1}$     | $\overline{0}$   | 1                | $\mathbf{1}$     | 1                | 1                | $\mathbf{1}$   | $\mathbf{1}$     | $\boldsymbol{0}$ | $\overline{0}$   | 1                | $\mathbf{1}$     | $\mathbf{1}$     | 1                | $\mathbf{1}$     | 1                | $\overline{0}$   | $\boldsymbol{0}$ | $\overline{0}$   | 17 | 68  |
| 7.  | R7              | $\mathbf{1}$   | $\boldsymbol{0}$ | $\mathbf{1}$     | $\mathbf{1}$     | $\boldsymbol{0}$ | $\boldsymbol{0}$ | $\mathbf{1}$     | $\boldsymbol{0}$ | $\overline{0}$   | $\mathbf{1}$     | $\mathbf{1}$     | $\mathbf 1$      | $\mathbf{1}$   | $\boldsymbol{0}$ | $\boldsymbol{0}$ | $\boldsymbol{0}$ | $\boldsymbol{0}$ | $\mathbf{1}$     | $\mathbf{1}$     | $\boldsymbol{0}$ | $\overline{0}$   | $\boldsymbol{0}$ | $\boldsymbol{0}$ | $\boldsymbol{0}$ | $\theta$         | 10 | 40  |
| 8.  | R <sub>8</sub>  | $\mathbf{1}$   | 1                | 1                | 1                | $\boldsymbol{0}$ | 1                | 1                | $\boldsymbol{0}$ | $\boldsymbol{0}$ | $\mathbf{1}$     | 1                | 1                | $\mathbf{1}$   | 1                | $\overline{0}$   | 1                | $\boldsymbol{0}$ | 1                | 1                | $\boldsymbol{0}$ | $\boldsymbol{0}$ | 1                | $\boldsymbol{0}$ | $\boldsymbol{0}$ | $\overline{0}$   | 15 | 60  |
| 9.  | R <sub>9</sub>  | $\mathbf{1}$   | $\mathbf{1}$     | $\mathbf{1}$     | $\mathbf{1}$     | $\mathbf{1}$     | $\mathbf{1}$     | $\mathbf{1}$     | $\mathbf{1}$     | $\mathbf{1}$     | $\mathbf{1}$     | $\mathbf{1}$     | $\mathbf{1}$     | $\mathbf{1}$   | $\mathbf{1}$     | $\mathbf{1}$     | $\mathbf{1}$     | $\mathbf{1}$     | $\mathbf{1}$     | $\mathbf{1}$     | 1                | $\mathbf{1}$     | $\mathbf{1}$     | $\mathbf{1}$     | $\mathbf{1}$     | $\mathbf{1}$     | 25 | 100 |
| 10. | R <sub>10</sub> | $\mathbf{1}$   | $\boldsymbol{0}$ | $\boldsymbol{0}$ | $\mathbf{1}$     | $\boldsymbol{0}$ | $\mathbf{1}$     | $\mathbf{1}$     | $\boldsymbol{0}$ | $\boldsymbol{0}$ | $\mathbf{1}$     | $\mathbf{1}$     | 1                | $\mathbf{1}$   | $\boldsymbol{0}$ | $\boldsymbol{0}$ | $\mathbf{1}$     | $\boldsymbol{0}$ | $\mathbf{1}$     | $\boldsymbol{0}$ | $\boldsymbol{0}$ | $\boldsymbol{0}$ | $\mathbf{1}$     | $\boldsymbol{0}$ | $\boldsymbol{0}$ | $\boldsymbol{0}$ | 11 | 44  |
| 11. | R11             | $\mathbf{1}$   | $\mathbf{1}$     | 1                | 1                | $\mathbf{1}$     | $\mathbf{1}$     | $\mathbf{1}$     | $\boldsymbol{0}$ | $\mathbf{1}$     | $\mathbf{1}$     | $\mathbf{1}$     | $\mathbf 1$      | $\mathbf{1}$   | $\mathbf{1}$     | $\boldsymbol{0}$ | $\mathbf{1}$     | $\mathbf{1}$     | $\boldsymbol{0}$ | $\mathbf{1}$     | $\mathbf{1}$     | $\mathbf{1}$     | $\mathbf{1}$     | $\boldsymbol{0}$ | $\boldsymbol{0}$ | $\boldsymbol{0}$ | 19 | 76  |
| 12. | R12             | $\mathbf{1}$   | $\mathbf{1}$     | 1                | 1                | 1                | $\mathbf{1}$     | $\mathbf{1}$     | $\mathbf{1}$     | 1                | $\mathbf{1}$     | 1                | 1                | $\mathbf{1}$   | $\mathbf{1}$     | $\overline{0}$   | 1                | $\mathbf{1}$     | 1                | $\mathbf{1}$     | 1                | $\mathbf{1}$     | $\mathbf{1}$     | $\overline{0}$   | $\mathbf{1}$     | 1                | 23 | 92  |
| 13  | R13             | $\mathbf{1}$   | $\mathbf{1}$     | 1                | 1                | 1                | 1                | $\boldsymbol{0}$ | $\mathbf{1}$     | 1                | 1                | 1                | $\boldsymbol{0}$ | $\mathbf{1}$   | $\boldsymbol{0}$ | $\boldsymbol{0}$ | 1                | $\boldsymbol{0}$ | $\mathbf{1}$     | $\mathbf{1}$     | $\boldsymbol{0}$ | $\boldsymbol{0}$ | 1                | $\boldsymbol{0}$ | $\overline{0}$   | $\overline{0}$   | 15 | 60  |
| 14. | R <sub>14</sub> | $\overline{0}$ | $\mathbf{1}$     | $\mathbf{1}$     | $\mathbf{1}$     | $\mathbf{1}$     | $\mathbf{1}$     | $\mathbf{1}$     | $\overline{0}$   | $\mathbf{1}$     | $\mathbf{1}$     | $\mathbf{1}$     | $\overline{0}$   | $\mathbf{1}$   | $\mathbf{1}$     | $\mathbf{1}$     | $\mathbf{1}$     | $\mathbf{1}$     | $\mathbf{1}$     | $\mathbf{1}$     | $\mathbf{1}$     | $\mathbf{1}$     | $\overline{0}$   | $\mathbf{1}$     | $\overline{0}$   | $\overline{0}$   | 19 | 76  |
| 15. | R15             | 1              | 1                | 1                | 1                | 1                | 1                | $\mathbf{1}$     | 1                | 1                | 1                | $\mathbf{1}$     | 1                | $\mathbf{1}$   | 1                | 1                | 1                | 1                | 1                | 1                | $\mathbf{1}$     | 1                | $\boldsymbol{0}$ | $\mathbf{1}$     | 1                | $\boldsymbol{0}$ | 23 | 92  |
| 16. | R <sub>16</sub> | $\mathbf{1}$   | $\mathbf{1}$     | $\mathbf{1}$     | $\mathbf{1}$     | 1                | $\mathbf{1}$     | $\boldsymbol{0}$ | $\boldsymbol{0}$ | $\mathbf{1}$     | $\mathbf{1}$     | $\mathbf{1}$     | $\mathbf{1}$     | $\mathbf{1}$   | $\boldsymbol{0}$ | $\boldsymbol{0}$ | $\boldsymbol{0}$ | $\mathbf{1}$     | $\mathbf{1}$     | $\mathbf{1}$     | $\mathbf{1}$     | 1                | $\mathbf{1}$     | $\boldsymbol{0}$ | $\mathbf{1}$     | $\boldsymbol{0}$ | 18 | 72  |
| 17. | R17             | $\overline{0}$ | $\mathbf{1}$     | $\boldsymbol{0}$ | $\boldsymbol{0}$ | $\boldsymbol{0}$ | $\mathbf{1}$     | $\mathbf{1}$     | $\boldsymbol{0}$ | $\boldsymbol{0}$ | $\mathbf{1}$     | $\boldsymbol{0}$ | $\boldsymbol{0}$ | $\mathbf{1}$   | $\boldsymbol{0}$ | $\boldsymbol{0}$ | $\mathbf{1}$     | $\mathbf{1}$     | $\mathbf{1}$     | $\mathbf{1}$     | $\boldsymbol{0}$ | $\boldsymbol{0}$ | $\boldsymbol{0}$ | $\mathbf{1}$     | $\boldsymbol{0}$ | $\boldsymbol{0}$ | 10 | 40  |
| 18. | <b>R18</b>      | $\mathbf{1}$   | $\mathbf{1}$     | 1                | $\mathbf{1}$     | $\mathbf{1}$     | $\mathbf{1}$     | $\mathbf{1}$     | $\mathbf{1}$     | $\mathbf{1}$     | $\mathbf{1}$     | $\mathbf{1}$     | $\mathbf{1}$     | $\mathbf{1}$   | $\mathbf{1}$     | $\mathbf{1}$     | $\mathbf{1}$     | $\mathbf{1}$     | $\mathbf{1}$     | $\mathbf{1}$     | $\mathbf{1}$     | $\mathbf{1}$     | $\boldsymbol{0}$ | $\mathbf{1}$     | $\mathbf{1}$     | $\boldsymbol{0}$ | 23 | 92  |
| 19. | R <sub>19</sub> | 1              | $\mathbf{1}$     | 1                | 1                | 1                | 1                | $\mathbf{1}$     | $\mathbf{1}$     | 1                | $\mathbf{1}$     | 1                | 1                | $\mathbf{1}$   | 1                | 1                | $\boldsymbol{0}$ | 1                | 1                | $\mathbf{1}$     | 1                | $\mathbf{1}$     | $\boldsymbol{0}$ | $\boldsymbol{0}$ | $\boldsymbol{0}$ | 1                | 21 | 84  |
| 20. | R <sub>20</sub> | $\mathbf{1}$   | $\mathbf{1}$     | $\mathbf{1}$     | 1                | 1                | $\mathbf{1}$     | $\mathbf{1}$     | $\boldsymbol{0}$ | 1                | $\mathbf{1}$     | 1                | 1                | $\mathbf{1}$   | 1                | 1                | 1                | $\mathbf{1}$     | $\boldsymbol{0}$ | $\mathbf{1}$     | $\mathbf{1}$     | $\mathbf{1}$     | 1                | $\boldsymbol{0}$ | $\boldsymbol{0}$ | 1                | 21 | 84  |
| 21. | R21             | $\mathbf{1}$   | $\mathbf{1}$     | $\mathbf{1}$     | 1                | 1                | $\mathbf{1}$     | $\mathbf{1}$     | $\mathbf{1}$     | $\mathbf{1}$     | $\mathbf{1}$     | $\mathbf{1}$     | $\mathbf{1}$     | $\overline{0}$ | $\mathbf{1}$     | $\mathbf{1}$     | $\mathbf{1}$     | $\overline{0}$   | $\mathbf{1}$     | $\mathbf{1}$     | $\mathbf{1}$     | $\mathbf{1}$     | $\mathbf{1}$     | $\overline{0}$   | $\mathbf{1}$     | $\mathbf{1}$     | 22 | 88  |
| 22. | R22             | $\mathbf{1}$   | $\mathbf{1}$     | 1                | 1                | 1                | 1                | $\mathbf{1}$     | $\boldsymbol{0}$ | $\mathbf{1}$     | $\mathbf{1}$     | $\mathbf{1}$     | 1                | $\mathbf{1}$   | 1                | $\boldsymbol{0}$ | $\mathbf{1}$     | $\boldsymbol{0}$ | $\mathbf{1}$     | $\boldsymbol{0}$ | $\mathbf{1}$     | $\mathbf{1}$     | $\mathbf{1}$     | $\boldsymbol{0}$ | $\boldsymbol{0}$ | $\boldsymbol{0}$ | 18 | 72  |
| 23. | R <sub>23</sub> | $\overline{0}$ | $\mathbf{1}$     | $\mathbf{1}$     | $\mathbf{1}$     | $\boldsymbol{0}$ | $\mathbf{1}$     | $\mathbf{1}$     | $\mathbf{1}$     | $\boldsymbol{0}$ | $\mathbf{1}$     | $\mathbf{1}$     | $\mathbf 1$      | $\mathbf{1}$   | $\boldsymbol{0}$ | $\overline{0}$   | $\boldsymbol{0}$ | $\mathbf{1}$     | $\mathbf{1}$     | $\overline{0}$   | $\boldsymbol{0}$ | $\overline{0}$   | $\mathbf{1}$     | $\overline{0}$   | $\mathbf{1}$     | $\boldsymbol{0}$ | 14 | 56  |
| 24. | R <sub>24</sub> | $\mathbf{1}$   | $\mathbf{1}$     | $\mathbf{1}$     | $\mathbf 1$      | $\mathbf{1}$     | $\mathbf{1}$     | $\mathbf{1}$     | $\boldsymbol{0}$ | 1                | $\boldsymbol{0}$ | $\mathbf{1}$     | 1                | $\mathbf{1}$   | $\boldsymbol{0}$ | $\boldsymbol{0}$ | $\mathbf{1}$     | $\mathbf{1}$     | $\mathbf{1}$     | $\boldsymbol{0}$ | 1                | $\boldsymbol{0}$ | $\mathbf{1}$     | $\boldsymbol{0}$ | $\mathbf{1}$     | $\boldsymbol{0}$ | 17 | 68  |
| 25. | R <sub>25</sub> | $\mathbf{1}$   | $\mathbf{1}$     | 1                | 1                | $\mathbf{1}$     | $\mathbf{1}$     | $\overline{0}$   | $\overline{0}$   | $\mathbf{1}$     | $\mathbf{1}$     | $\mathbf{1}$     | $\mathbf 1$      | $\mathbf{1}$   | $\mathbf{1}$     | $\overline{0}$   | $\overline{0}$   | $\mathbf{1}$     | $\mathbf{1}$     | $\mathbf{1}$     | $\mathbf{1}$     | $\mathbf{1}$     | $\mathbf{1}$     | $\overline{0}$   | $\overline{0}$   | $\overline{0}$   | 18 | 72  |
| 26. | R <sub>26</sub> | 1              | $\mathbf{1}$     | 1                | 1                | 1                | 1                | $\mathbf{1}$     | $\mathbf{1}$     | 1                | 1                | 1                | 1                | $\mathbf{1}$   | 1                | 1                | 1                | 1                | 1                | $\mathbf{1}$     | 1                | $\mathbf{1}$     | $\mathbf{1}$     | $\boldsymbol{0}$ | $\mathbf{1}$     | 1                | 24 | 96  |
| 27. | R27             | $\theta$       | 1                | 1                | $\theta$         | 1                | $\overline{0}$   | 1                | $\overline{0}$   | 1                |                  | $\overline{0}$   | $\overline{0}$   | $\overline{0}$ |                  | $\overline{0}$   | 1                | $\overline{0}$   | $\overline{0}$   | $\theta$         | 1                | $\overline{0}$   | 1                | $\overline{0}$   | $\overline{0}$   | $\theta$         | 10 | 40  |

*Lampiran V: Tabulasi Hasil Uji Coba Soal*

Uji validitas dengan menggunakan *Product Moment Pearson* melalui aplikasi SPSS.

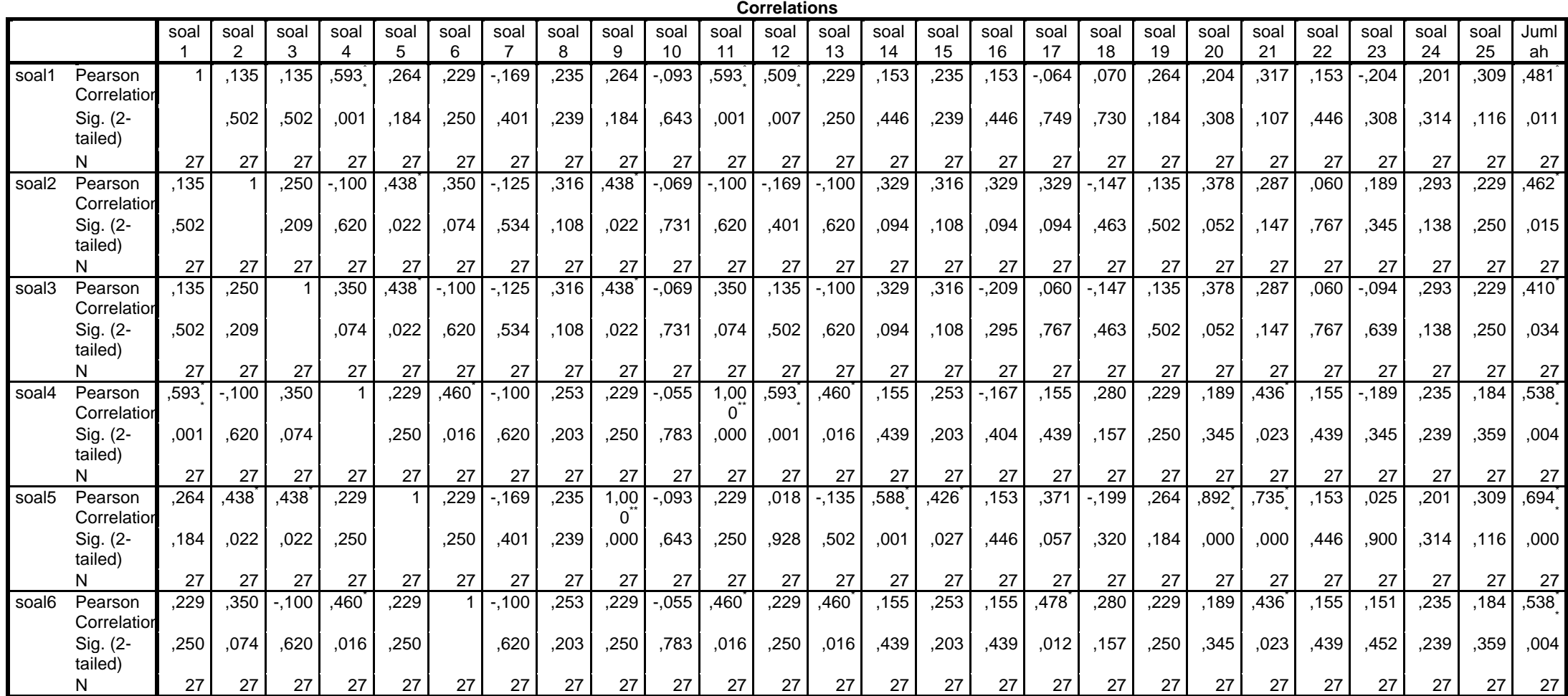

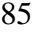

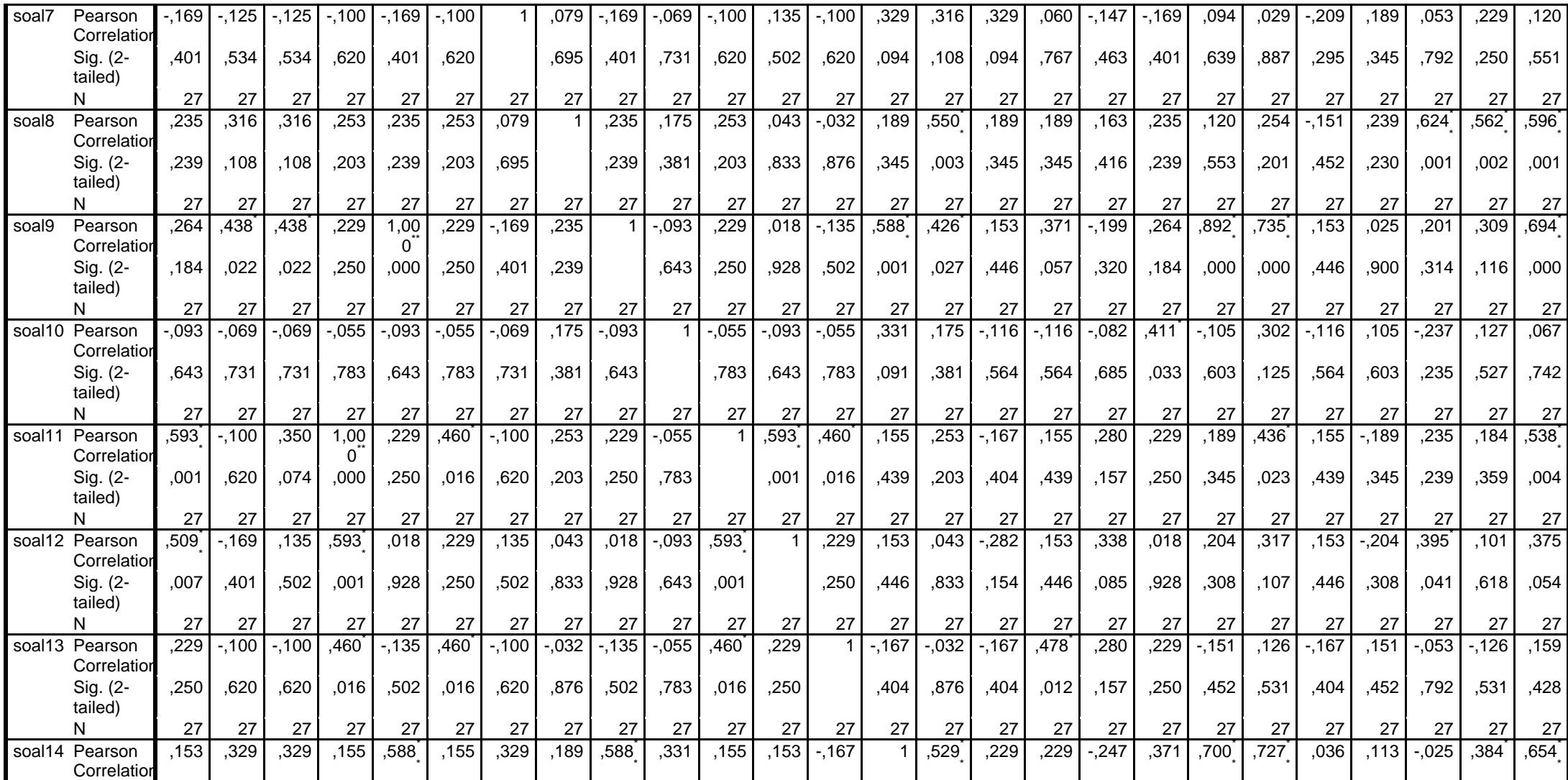

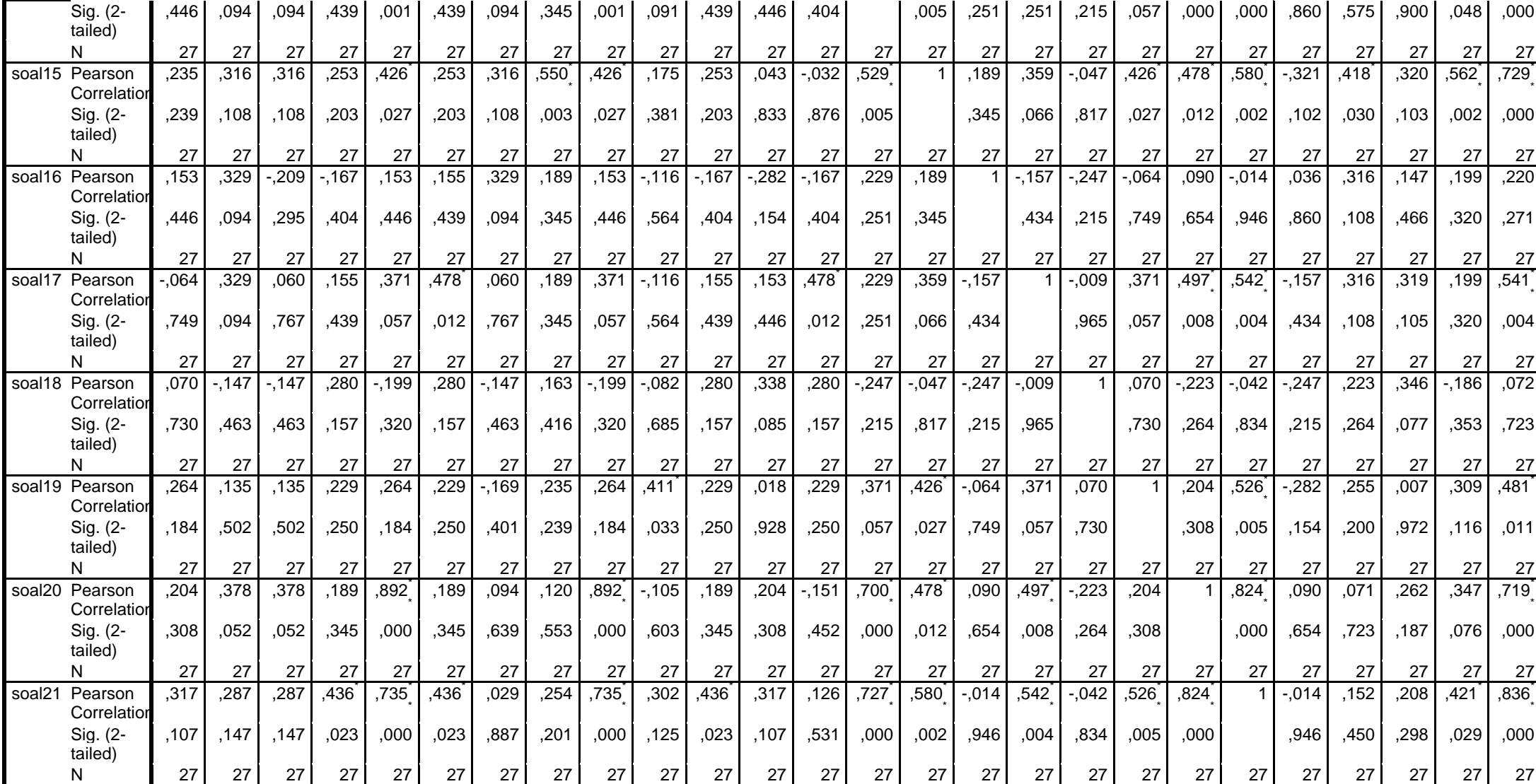

86

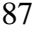

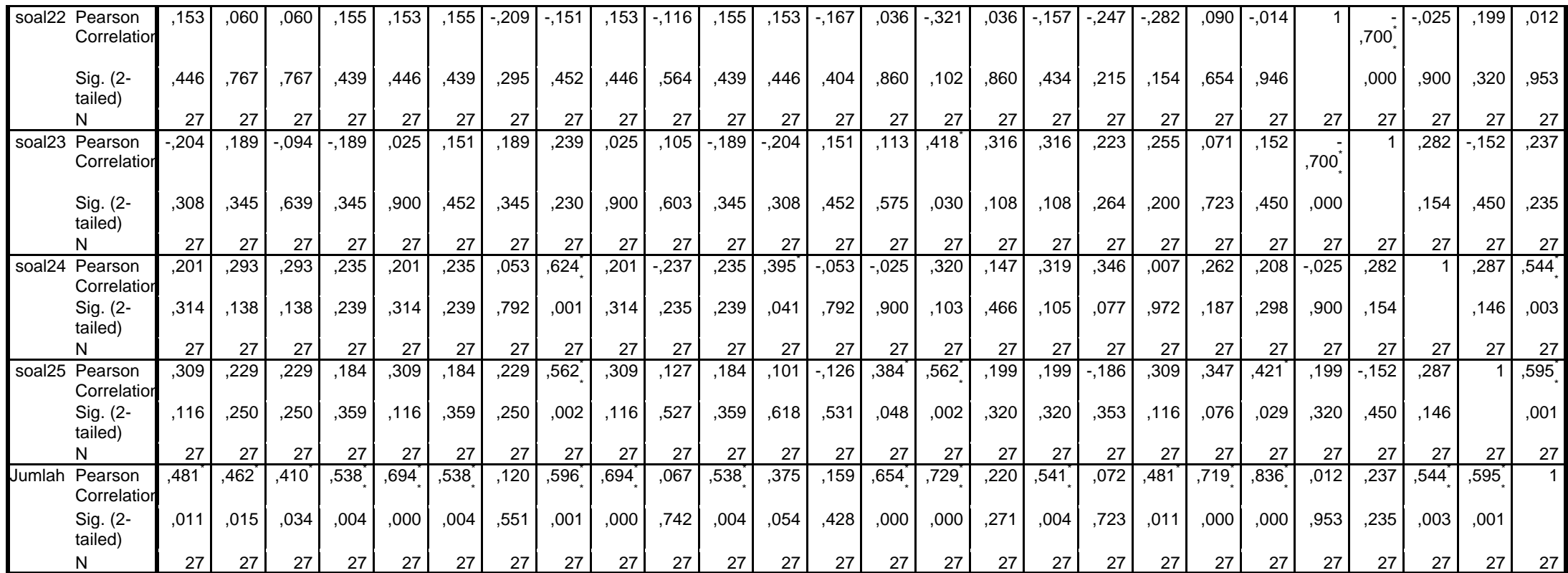

a. Cannot be computed because at least one of the variables is constant.

\*\*. Correlation is significant at the 0.01 level (2-tailed).

\*. Correlation is significant at the 0.05 level (2-tailed).

Uji reliabilitas dengan menggunakan *Alpha Crownbach* melalui aplikasi SPSS.

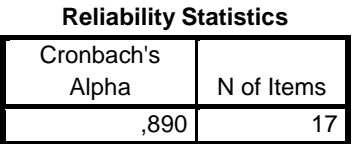

Uji daya beda melalui aplikasi SPSS.

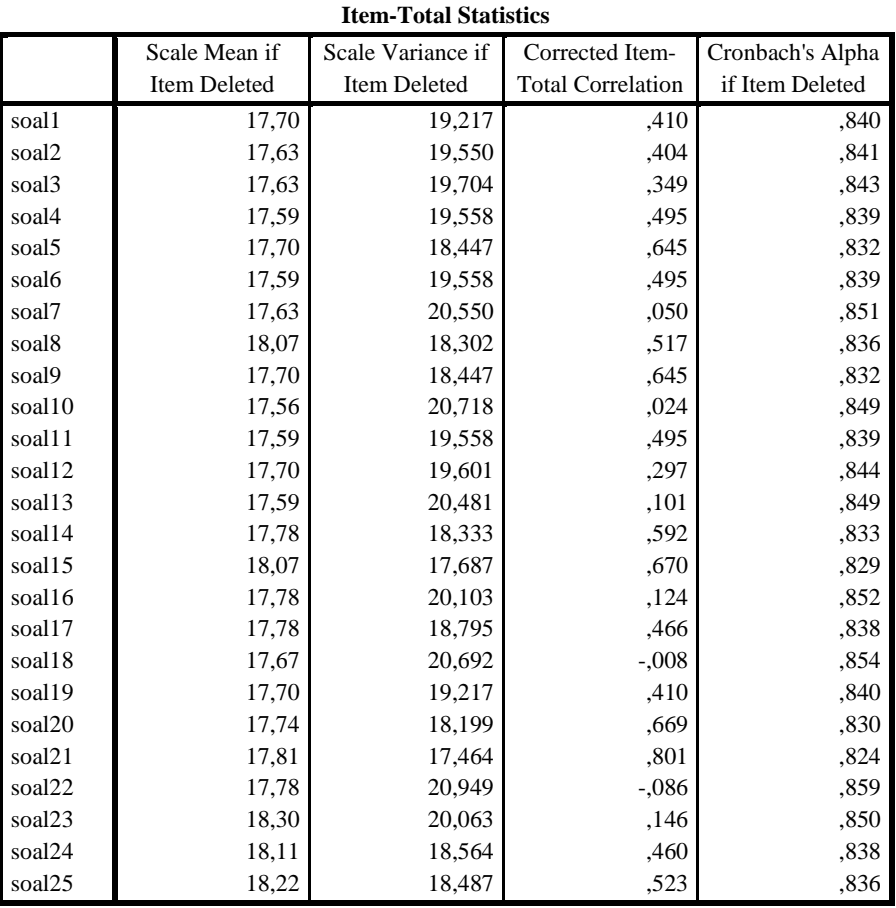

Uji tingkat kesukaran melalui aplikasi SPSS.

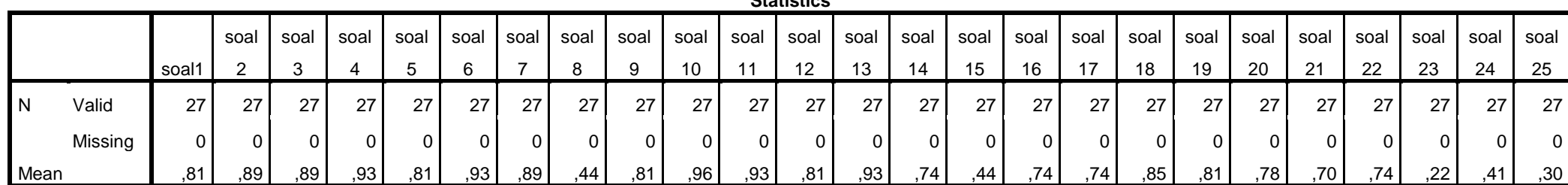

**Statistics**

*Lampiran VII: Soal Pre-Test*

#### **SOAL PRETEST**

Nama : Kelas : Hari/Tanggal :

**Berilah tanda silang (X) pada alternatif jawaban A, B, C, atau D yang menurut Anda paling benar!**

- 1. Suatu barisan bilangan yang selisih antara dua suku yang berurutan sama atau tetap disebut ...
	- a. barisan aritmetika
	- b. deret aritmetika
	- c. barisan geometri
	- d. deret geometri
- 2. Suatu barisan bilangan yang hasil bagi dua suku yang berurutan selalu sama atau tetap disebut ...
	- a. barisan aritmetika
	- b. deret aritmetika
	- c. barisan geometri
	- d. deret geometri
- 3. Rumus suku ke-n dari suatu barisan bilangan adalah  $U_n = 4 + 2n an^2$ . Jika suku ke-4 adalah –36 maka nilai a adalah...
	- a. -3
	- b.  $-2$
	- c. 2
	- d. 3
- 4. Rumus umum suku ke-n dari barisan 4, 9, 14, 19, 24, ...,n adalah...
	- a.  $5n + 1$
	- b.  $5n 1$
	- c.  $5n + 2$
	- d. 5n 2
- 5. Tiga bilangan genap berurutan yang jumlahnya sama dengan 90 adalah ...
	- a. 18, 20, dan 22
	- b. 22, 24, dan 26
	- c. 24, 26, dan 28
	- d. 28, 30, dan 32
- 1. a. Barisan aritmetika
- 2. c. barisan geometri
- 3. d. 3
- 4. b.  $5n 1$
- 5. d. 28, 30, dan 32

### Lampiran IX: Lembar Jawaban Pre-Test Siswa

Lembar jawaban siswa dengan nilai tertinggi di kelas kontrol.

#### **SOAL PRE-TEST**

Nama :  $\beta$ lnggun<br>Kelas :  $\beta$ C<br>Hari/Tanggal :  $|4-3\omega|$  7 - 2022

### Berilah tanda silang (X) pada alternatif jawaban A, B, C, atau D yang menurut Anda paling benar!

1./Suatu barisan bilangan yang selisih antara dua suku yang berurutan sama atau tetap disebut ...

 $\times$  barisan aritmetika

b. deret aritmetika

- c. barisan geometri
- d. deret geometri

2. Suatu barisan bilangan yang hasil bagi dua suku yang berurutan selalu sama atau tetap disebut ...

- a. barisan aritmetika
- b. deret aritmetika
- k barisan geometri
- d. deret geometri

 $\sqrt{3}$  Rumus suku ke-n dari suatu barisan bilangan adalah U<sub>n</sub> = 4 + 2n - an<sup>2</sup>. Jika suku ke-4 adalah -36 maka nilai a adalah...

 $a. -3$ 

 $b, =2$ 

c. 2

 $\chi$  3

4. Rumus umum suku ke-n dari barisan 4, 9, 14, 19, 24, ...,n adalah...

a.  $5n + 1$ 

 $\bigtimes_{c.} 5n-1$ <br>c.  $5n+2$ 

- 
- d.  $5n 2$

5. Tiga bilangan genap berurutan yang jumlahnya sama dengan 90 adalah ...

- a. 18, 20, dan 22
	- b. 22, 24, dan 26
	-
- c. 24, 26, dan 28<br> $\chi$  28, 30, dan 32

Nilai

Lembar jawaban siswa dengan nilai terendah di kelas kontrol.

#### **SOAL PRE-TEST**

: NAYLA AZKIA Nama  $:Re$ Kelas Hari/Tanggal:  $14 - 2022$ 

### Berilah tanda silang (X) pada alternatif jawaban A, B, C, atau D yang menurut Anda paling benar!

X<sup>1</sup>. Suatu barisan bilangan yang selisih antara dua suku yang berurutan sama atau tetap disebut ...

a. barisan aritmetika

(b.) deret aritmetika

c. barisan geometri

d. deret geometri

X2. Suatu barisan bilangan yang hasil bagi dua suku yang berurutan selalu sama atau tetap disebut ...

(a.) barisan aritmetika

- b. deret aritmetika
- c. barisan geometri
- d. deret geometri

 $\chi^3$ . Rumus suku ke-n dari suatu barisan bilangan adalah  $U_n = 4 + 2n - an^2$ . Jika suku ke-4 adalah -36 maka nilai a adalah adalah -36 maka nilai a adalah...

- $a. -3$
- $\overline{(\overline{b})}$  =2
- $\overline{c}$ . 2
- $d.3$

 $\chi^4$ . Rumus umum suku ke-n dari barisan 4, 9, 14, 19, 24, ..., n adalah...

a.  $5n + 1$ 

- b.  $5n-1$
- $\binom{5}{2}$  5n + 2
- d.  $5n 2$

5. Tiga bilangan genap berurutan yang jumlahnya sama dengan 90 adalah ...

- a. 18, 20, dan 22
- b. 22, 24, dan 26
- c. 24, 26, dan 28
- $(d)$  28, 30, dan 32

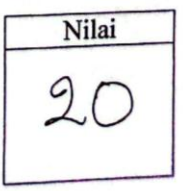

Lembar jawaban siswa dengan nilai tertinggi di kelas eksperimen.

#### **SOAL PRE-TEST**

: Saisabila khoirunnisa putri Nama  $BE$ Kelas Hari/Tanggal: Rabu, B Juli 2022

### Berilah tanda silang (X) pada alternatif jawaban A, B, C, atau D yang menurut Anda paling benar!

1/ Suatu barisan bilangan yang selisih antara dua suku yang berurutan sama atau tetap disebut ...

X barisan aritmetika

b. deret aritmetika

c. barisan geometri

d. deret geometri

 $\chi$ 2. Suatu barisan bilangan yang hasil bagi dua suku yang berurutan selalu sama atau tetap disebut ...

a. barisan aritmetika

X deret aritmetika

c. barisan geometri

d. deret geometri

3/Rumus suku ke-n dari suatu barisan bilangan adalah  $U_n = 4 + 2n - an^2$ . Jika suku ke-4 adalah -36 maka nilai a adalah...

- $a. -3$
- $b. = 2$
- c.  $2$
- X 3

Rumus umum suku ke-n dari barisan 4, 9, 14, 19, 24, ...,n adalah...

- a.  $5n + 1$
- $\chi$  5n 1

c.  $5n + 2$ 

 $d. 5n - 2$ 

Tiga bilangan genap berurutan yang jumlahnya sama dengan 90 adalah ...

- a. 18, 20, dan 22
- b. 22, 24, dan 26
- c. 24, 26, dan 28
- 3X 28, 30, dan 32

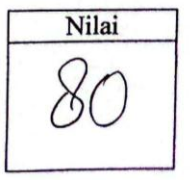

Lembar jawaban siswa dengan nilai terendah di kelas eksperimen.

Nama<br>  $:\bigcup_{\text{old}} \text{A} \cup \text{A} \setminus \text{Yall}$ <br>
Kelas<br>  $:\bigvee \setminus \bigcup \bigcup$ <br>
Hari/Tanggal : Rabu \3 - Jui\ - 2022

Berilah tanda silang (X) pada alternatif jawaban A, B, C, atau D yang menurut Anda paling benar!

1 Suatu barisan bilangan yang selisih antara dua suku yang berurutan sama atau tetap disebut ...

x barisan aritmetika

b. deret aritmetika

c. barisan geometri

d. deret geometri

2. Suatu barisan bilangan yang hasil bagi dua suku yang berurutan selalu sama atau tetap  $\chi$ disebut ...

a. barisan aritmetika

k deret aritmetika

c. barisan geometri

3. Rumus suku ke-n dari suatu barisan bilangan adalah  $U_n = 4 + 2n - an^2$ . Jika suku ke-4 adalah -36 maka nilai a adalah adalah -36 maka nilai a adalah...

 $a. -3$ 

 $\mathsf{X}$  =2

 $c. 2$ 

 $d.3$  $\chi$ 4/ Rumus umum suku ke-n dari barisan 4, 9, 14, 19, 24, ...,n adalah...

a.  $5n + 1$ 

 $b. 5n-1$ 

 $\sum_{d.} 5n + 2$ 

>. Tiga bilangan genap berurutan yang jumlahnya sama dengan 90 adalah ...

a. 18, 20, dan 22

b. 22, 24, dan 26

d. 28, 30, dan 32

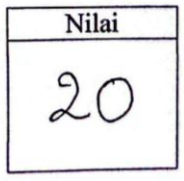

| No.              |                | Kelas Eksperimen |                | Kelas Kontrol |  |  |
|------------------|----------------|------------------|----------------|---------------|--|--|
|                  | Siswa          | Nilai            | Siswa          | Nilai         |  |  |
| 1.               | A1             | 80               | A1             | 80            |  |  |
| 2.               | A2             | 60               | A2             | 60            |  |  |
| $\overline{3}$ . | A3             | 40               | A <sub>3</sub> | 100           |  |  |
| 4.               | A4             | 40               | A4             | 40            |  |  |
| 5.               | A <sub>5</sub> | 20               | A <sub>5</sub> | 40            |  |  |
| 6.               | A <sub>6</sub> | 40               | A6             | 100           |  |  |
| 7.               | A7             | 20               | A7             | 20            |  |  |
| 8.               | A8             | 60               | A8             | 60            |  |  |
| 9.               | A <sub>9</sub> | 40               | A <sub>9</sub> | 60            |  |  |
| 10.              | A10            | 60               | A10            | 40            |  |  |
| 11.              | A11            | 60               | A11            | 40            |  |  |
| 12.              | A12            | 60               | A12            | 100           |  |  |
| 13.              | A13            | 40               | A13            | 80            |  |  |
| 14.              | A14            | 20               | A14            | 60            |  |  |
| 15.              | A15            | 60               | A15            | 80            |  |  |
| 16.              | A16            | 60               | A16            | 60            |  |  |
| 17.              | A17            | 40               | A17            | 40            |  |  |
| 18.              | A18            | 60               | A18            | 40            |  |  |
| 19.              | A19            | 40               | A19            | 60            |  |  |
| 20.              | A20            | 40               | A20            | 60            |  |  |
| 21.              | A21            | 80               | A21            | 20            |  |  |
| 22.              | A22            | 40               | A22            | 20            |  |  |
| 23.              | A23            | 80               | A23            | 40            |  |  |
| 24.              | A24            | 60               | A24            | 100           |  |  |
| 25.              | A25            | 60               | A25            | 40            |  |  |
| 26.              | A26            | 40               | A26            | 40            |  |  |

*Lampiran X: Rekapitulasi Nilai Pre-Test Kelas Eksperimen dan Kelas Kontrol*

|                        |    | Minimum | Maximum | Mean  | <b>Std. Deviation</b> |
|------------------------|----|---------|---------|-------|-----------------------|
| PreTest Eksperimen     | 26 | 20      | 80      | 50.00 | 17.205                |
| <b>PreTest Kontrol</b> | 26 | 20      | 100     | 56.92 | 25.103                |
| Valid N (listwise)     | 26 |         |         |       |                       |

**Descriptive Statistics**

Berdasarkan output SPSS di atas, diketahui bahwa nilai rata-rata dan standar deviasi siswa pada kelas eksperimen adalah 50 dan 17,205 sedangkan nilai rata-rata dan standar deviasi siswa pada kelas kontrol adalah 56,92 dan 25,103. Jumlah siswa pada kelas eksperimen adalah 26 dengan nilai terendah dan tertinggi adalah 20 dan 80 sedangkan jumlah siswa pada kelas kontrol adalah 26 dengan nilai terendah dan tertinggi adalah 20 dan 100.

### *Lampiran XII: Perhitungan Uji Normalitas, Homogenitas dan Uji t Kemampuan Awal Siswa*

Uji normalitas menggunakan uji *Kolmogorov-Smirnov* melalui aplikasi

### SPSS*.*

| One-Sample Romogorov-Simmov rest |                |                              |                           |  |  |  |  |  |  |  |
|----------------------------------|----------------|------------------------------|---------------------------|--|--|--|--|--|--|--|
|                                  |                | pre-test kelas<br>eksperimen | pre-test kelas<br>kontrol |  |  |  |  |  |  |  |
| N                                |                | 26                           | 26                        |  |  |  |  |  |  |  |
| Normal Parameters <sup>a,b</sup> | Mean           | 50,00                        | 56,92                     |  |  |  |  |  |  |  |
|                                  | Std. Deviation | 17,205                       | 25,103                    |  |  |  |  |  |  |  |
| Most Extreme Differences         | Absolute       | ,219                         | ,211                      |  |  |  |  |  |  |  |
|                                  | Positive       | .219                         | ,211                      |  |  |  |  |  |  |  |
|                                  | Negative       | $-219$                       | $-135$                    |  |  |  |  |  |  |  |
| Kolmogorov-Smirnov Z             |                | 1,119                        | 1,078                     |  |  |  |  |  |  |  |
| Asymp. Sig. (2-tailed)           |                | .163                         | ,195                      |  |  |  |  |  |  |  |

**One-Sample Kolmogorov-Smirnov Test**

a. Test distribution is Normal.

b. Calculated from data.

Uji homogenitas menggunakan uji F melalui aplikasi SPSS.

|               |                                         | Levene Statistic | df1 | df2    | Sig. |
|---------------|-----------------------------------------|------------------|-----|--------|------|
| Hasil Belajar | Based on Mean                           | 2,954            |     | 50     | ,092 |
| Siswa         | Based on Median                         | 2,531            |     | 50     | .118 |
|               | Based on Median and with<br>adjusted df | 2,531            |     | 39,868 | ,120 |
|               | Based on trimmed mean                   | 2.993            |     | 50     | .09C |

**Test of Homogeneity of Variance**

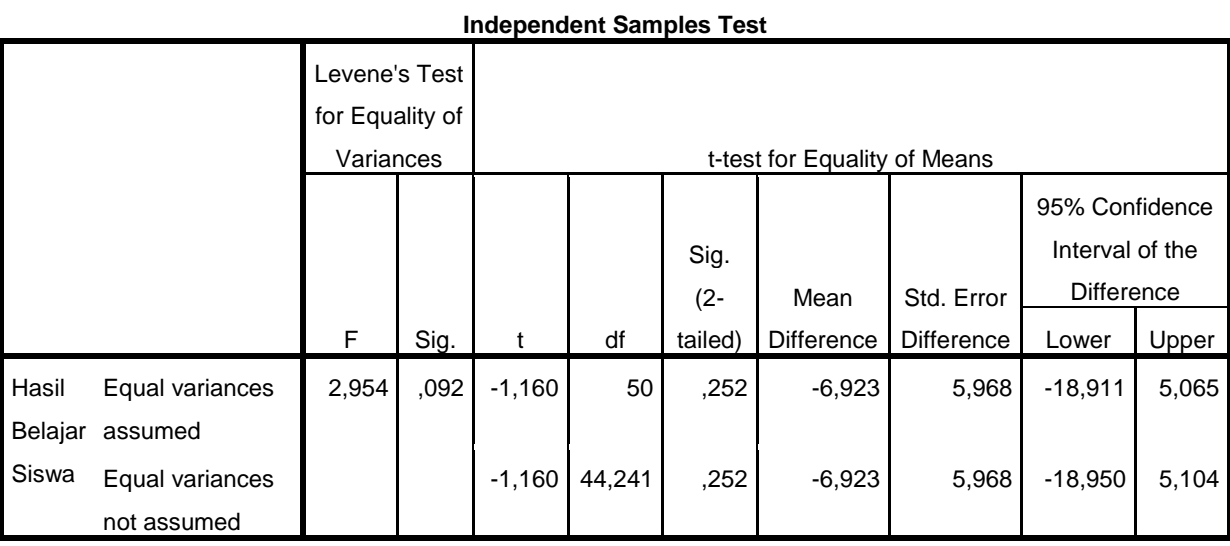

Uji *t* menggunakan *Independent Samples T-Test* melalui aplikasi SPSS.

### **LATIHAN SOAL**

Nama : Kelas : Hari/Tanggal :

### **Berilah tanda silang (X) pada alternatif jawaban A, B, C, atau D yang menurut Anda paling benar!**

- 1. Dari barisan 3, 5, 7, 9, 11, ...,n suku ke-21 adalah ...
	- a. 40
	- b. 43
	- c. 46
	- d. 49
- 2. Suku ke-4 dari suatu barisan aritmetika adalah 20 dan jumlah 5 suku pertamanya sama dengan 80. Jumlah 11 suku pertamanya adalah ...
	- a. 196
	- b. 210
	- c. 264
	- d. 308
- 3. Rasio dari barisan  $\frac{16}{27}$ ,  $\frac{8}{9}$  $\frac{8}{9}, \frac{4}{3}$  $\frac{4}{3}$ , 2, ... adalah ...
	- a. 4/3
	- b. 3/4
	- c. 3/2
	- d. 2/3
- 4. Dua suku berikutnya dari deret geometri 2/3, 2, 6, ...,n adalah ...
	- a. 18 dan 54
	- b. 27 dan 54
	- c. 18 dan 36
	- d. 27 dan 36
- 5. Diketahui deret geometri dengan suku pertama 6 dan suku ke-4 adalah 48. Jumlah 6 suku pertama deret tersebut adalah ...
	- a. 368
	- b. 369
	- c. 378
	- d. 379
- 6. Banyak kursi terdepan pada gedung pertunjukan ada 15 buah. Jika banyak kursi pada baris dibelakangnya selalu 4 lebih banyak daripada baris didepannya, maka banyak kursi pada baris ke-11 adalah ...
	- a. 40
	- b. 48
	- c. 55
	- d. 59
- 7. Seorang nenek membagikan permen kepada 10 anak. Anak pertama mendapatkan 5 permen, anak kedua 8 permen, anak ketiga 11 permen, begitu seterusnya setiap giliran bertambah 3 permen. Jumlah semua permen yang dimiliki nenek adalah ...
	- a. 24 permen
	- b. 100 permen
	- c. 150 permen
	- d. 185 permen
- 8. Seorang pegawai menerima gaji bulan pertama sebesar Rp 2.500.000,00. Setiap bulan gaji tersebut naik Rp 300.000,00. Jumlah uang yang diterima pegawai tersebut selama setahun adalah ...
	- a. Rp 38.500.000,00
	- b. Rp 49.800.000,00
	- c. Rp 53.900.000,00
	- d. Rp 61.600.000,00
- 9. Sebuah kayu dengan panjang 1020 cm dipotong menjadi 8 bagian mengikuti barisan geometri. Jika panjang kayu terpendek adalah 4 cm, maka panjang potongan kayu yang paling panjang adalah ...
	- a. 215 cm
	- b. 512 cm
	- c. 625 cm
	- d. 812 cm
- 10. Produksi sebuah pabrik roti pada bulan pertama adalah 500 roti, jika produksi pada bulan-bulan berikutnya menurun 1/5 dari produksi bulan sebelumnya, maka jumlah produksi selama 5 bulan pertama adalah ...
	- a. 1681 roti
	- b. 3125 roti
	- c. 625 roti
	- d. 205 roti

### *Lampiran XIV: Soal Post-Test Kelas Eksperimen*

Soal *post-test* kelas eksperimen menggunakan Fyrebox dapat dilihat pada *link* [me-qr.com/sJF4D7Ae](http://me-qr.com/sJF4D7Ae) atau dengan memindai *barcode* berikut.

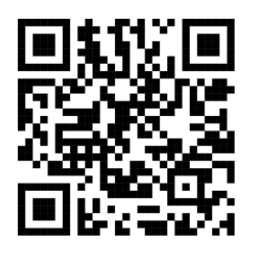

Berikut tampilan soal *post-test* melalui Fyrebox.

### Halaman awal.

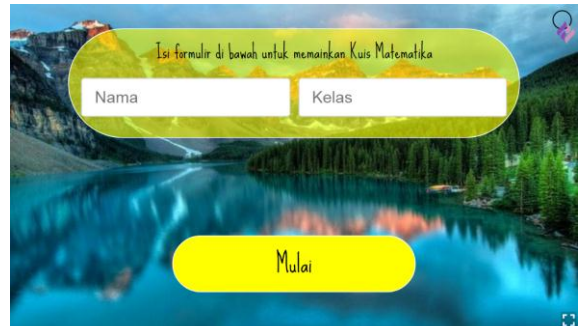

### Halaman instruksi.

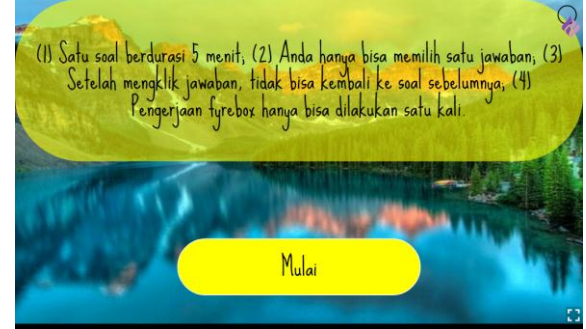

### Halaman pertanyaan.

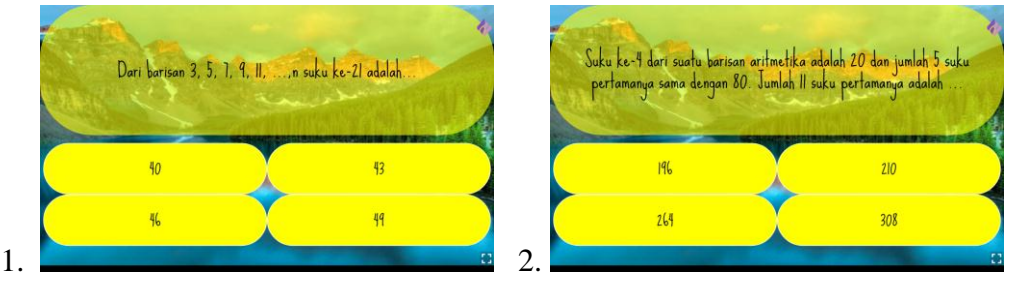

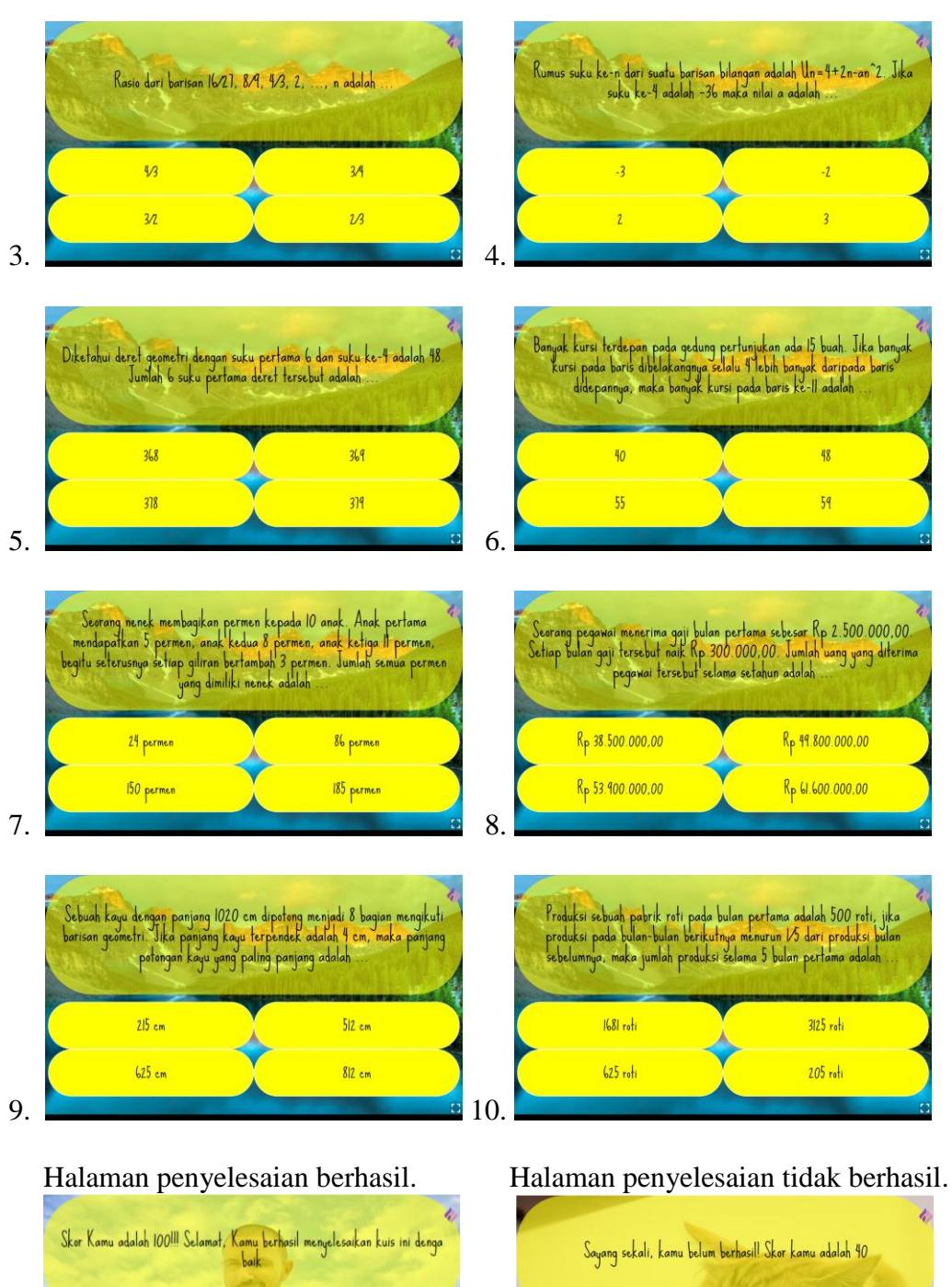

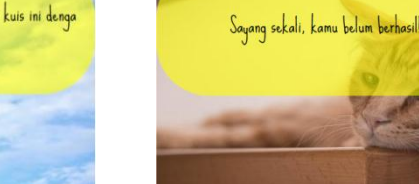

- 1. b. 43
- 2. d. 308
- 3. c. 3/2
- 4. a. 18 dan 54
- 5. c. 378
- 6. c. 55
- 7. d. 185 permen
- 8. b. Rp 49.800.000,00
- 9. b. 512 cm
- 10. a. 1681 roti

Lampiran XVI: Lembar Jawaban Post-Test Siswa

Lembar jawaban siswa dengan nilai tertinggi di kelas kontrol.

#### **LATIHAN SOAL**

: Biti KHADIJAH Nama  $:8e$ Kelas Hari/Tanggal: 94btu/6-Juli-2022

### Berilah tanda silang (X) pada alternatif jawaban A, B, C, atau D yang menurut Anda paling benar!

1. / Dari barisan 3, 5, 7, 9, 11, ..., n suku ke-21 adalah ...

a. 40

 $K$  43

c. 46

d. 49

2. Suku ke-4 dari suatu barisan aritmetika adalah 20 dan jumlah 5 suku pertamanya sama dengan 80. Jumlah 11 suku pertamanya adalah ...

a. 196

b. 210

 $c. 264$ 

 $\times 308$ 

3. Rasio dari barisan  $\frac{27}{16}$ ,  $\frac{8}{9}$ ,  $\frac{4}{3}$ , 2, ... adalah ...

 $b. 3/4$ 

4. Dua suku berikutnya dari deret geometri 2/3, 2, 6, ...,n adalah ...

b. 27 dan 54

c. 18 dan 36

d. 27 dan 36

5. Oiketahui deret geometri dengan suku pertama 6 dan suku ke-4 adalah 48. Jumlah 6 suku pertama deret tersebut adalah ...

a. 368

b. 369

 $\chi$  378

d. 379

6. Banyak kursi terdepan pada gedung pertunjukan ada 15 buah. Jika banyak kursi pada baris dibelakangnya selalu 4 lebih banyak daripada baris didepannya, maka banyak kursi pada baris ke-11 adalah ...

a. 40

b. 48

 $\times$  55

d. 59

 $a. 4/3$ 

 $\n  $\times 3/2$$ 

 $d. 2/3$ 

 $\geq 18$  dan 54

- 7 Seorang nenek membagikan permen kepada 10 anak. Anak pertama mendapatkan 5 permen, anak kedua 8 permen, anak ketiga 11 permen, begitu seterusnya setiap giliran bertambah 3 permen. Jumlah semua permen yang dimiliki nenek adalah ...
	- a. 24 permen
	- b. 100 permen
	- c. 150 permen
	- $\chi$  185 permen
- Seorang pegawai menerima gaji bulan pertama sebesar Rp 2.500.000,00. Setiap bulan gaji tersebut naik Rp 300.000,00. Jumlah uang yang diterima pegawai tersebut selama setahun adalah ...
	- a. Rp 38.500.000,00
	- X Rp 46.200.000,00
	- c. Rp 53.900.000,00
	- d. Rp 61.600.000,00
- 9. Sebuah kayu dengan panjang 1020 cm dipotong menjadi 8 bagian mengikuti barisan geometri. Jika panjang kayu tempatikan ini dipotong menjadi 8 bagian mengikuti barisan geometri. Jika panjang kayu terpendek adalah 4 cm, maka panjang potongan kayu yang paling panjang adalah ...
	- a. 215 cm
	- b. 512 cm
	- c. 625 cm
	- $\chi$  812 cm
- 10. Produksi sebuah pabrik roti pada bulan pertama adalah 500 roti, jika produksi pada bulan-bulan berikutnya menurun 1/5 dari produksi bulan sebelumnya, maka jumlah produksi selama 5 bulan pertama adalah ...
	- $\chi$  1681 roti
	- b. 3125 roti
	- c. 625 roti
	- d. 205 roti

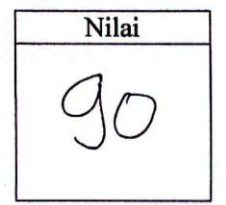

Lembar jawaban siswa dengan nilai terendah di kelas kontrol.

#### **LATIHAN SOAL**

: Risky ALPIAN Nama  $: 8.6$ Kelas Hari/Tanggal: 16

Berilah tanda silang (X) pada alternatif jawaban A, B, C, atau D yang menurut Anda paling benar!

1. / Dari barisan 3, 5, 7, 9, 11, ..., n suku ke-21 adalah ...

a. 40

**K** 43

c. 46

d. 49

 $\chi^2$ . Suku ke-4 dari suatu barisan aritmetika adalah 20 dan jumlah 5 suku pertamanya sama dengan 80 Jumlah 11 suku pertamanya sama dengan 80. Jumlah 11 suku pertamanya adalah ...

a. 196

 $\frac{1}{2}$  210

c. 264

d. 308

 $\chi^{3}$ . Rasio dari barisan  $\frac{27}{16}, \frac{8}{9}, \frac{4}{3}$ , 2, ... adalah ...

 $\approx 4/3$ 

 $b. 3/4$ 

c.  $3/2$ 

 $d. 2/3$ 

 $\chi$ 4. Dua suku berikutnya dari deret geometri 2/3, 2, 6, ...,n adalah ...

a. 18 dan 54

\* 27 dan 54

c. 18 dan 36

d. 27 dan 36

5. Diketahui deret geometri dengan suku pertama 6 dan suku ke-4 adalah 48. Jumlah 6 suku pertama deret tersebut adalah ...

a. 368

 $369$ 

c. 378

6. Banyak kursi terdepan pada gedung pertunjukan ada 15 buah. Jika banyak kursi pada<br>Xabaris dibelakangnya selah 4 kekil kecamatan baris dibelakangnya selalu 4 lebih banyak daripada baris didepannya, maka banyak kursi pada baris ke-11 adalah ...

 $\mathbf{x}$ , 40

b. 48

c. 55

d. 59

- 7. Seorang nenek membagikan permen kepada 10 anak. Anak pertama mendapatkan 5  $\chi$ permen, anak kedua 8 permen, anak ketiga 11 permen, begitu seterusnya setiap giliran
	- bertambah 3 permen. Jumlah semua permen yang dimiliki nenek adalah ...
	- $\approx$  24 permen
	- b. 100 permen
	- c. 150 permen
	- d. 185 permen
- 8. Seorang pegawai menerima gaji bulan pertama sebesar Rp 2.500.000,00. Setiap bulan gaji tersebut naik Rp 300.000,00. Jumlah uang yang diterima pegawai tersebut selama setahun adalah ...
	- a. Rp 38.500.000,00
	- \* Rp 46.200.000,00
	- c. Rp 53.900.000,00
	- d. Rp 61.600.000,00
- $\chi^9$ . Sebuah kayu dengan panjang 1020 cm dipotong menjadi 8 bagian mengikuti barisan geometri. Jika panjang kayu terpendek adalah 4 cm, maka panjang potongan kayu yang paling panjang adalah ...
	- a. 215 cm
	- b. 512 cm
	- $\approx$  625 cm
	- d. 812 cm
- 10. Produksi sebuah pabrik roti pada bulan pertama adalah 500 roti, jika produksi pada bulan-bulan berikutnya menurun 1/5 dari produksi bulan sebelumnya, maka jumlah produksi selama 5 bulan pertama adalah ...
	- $× 1681$  roti
	- b. 3125 roti
	- c. 625 roti
	- d. 205 roti

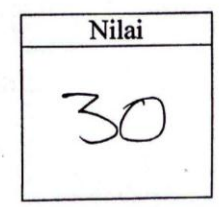

Lembar jawaban siswa dengan nilai tertinggi di kelas eksperimen.

# Kuis Matematika

R

**Tanggal**: 16/7/2022, 09.24.59 **Negara**: ID **Nama:** Topa Haritopo **Kelas:** 8 E **Hasil**: Berhasil **Waktu Penyelesaian**: 4738 detik **Nilai**: 90%

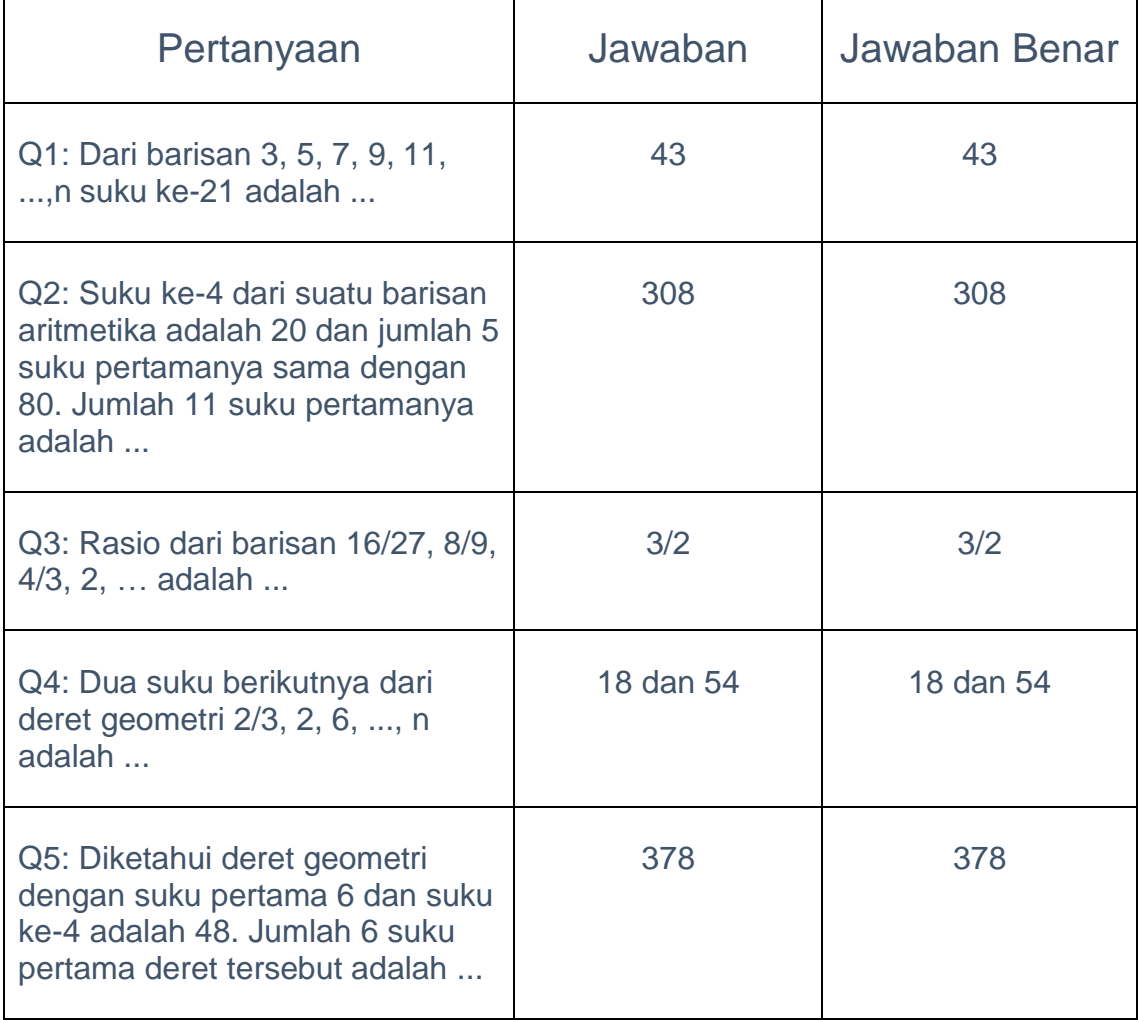

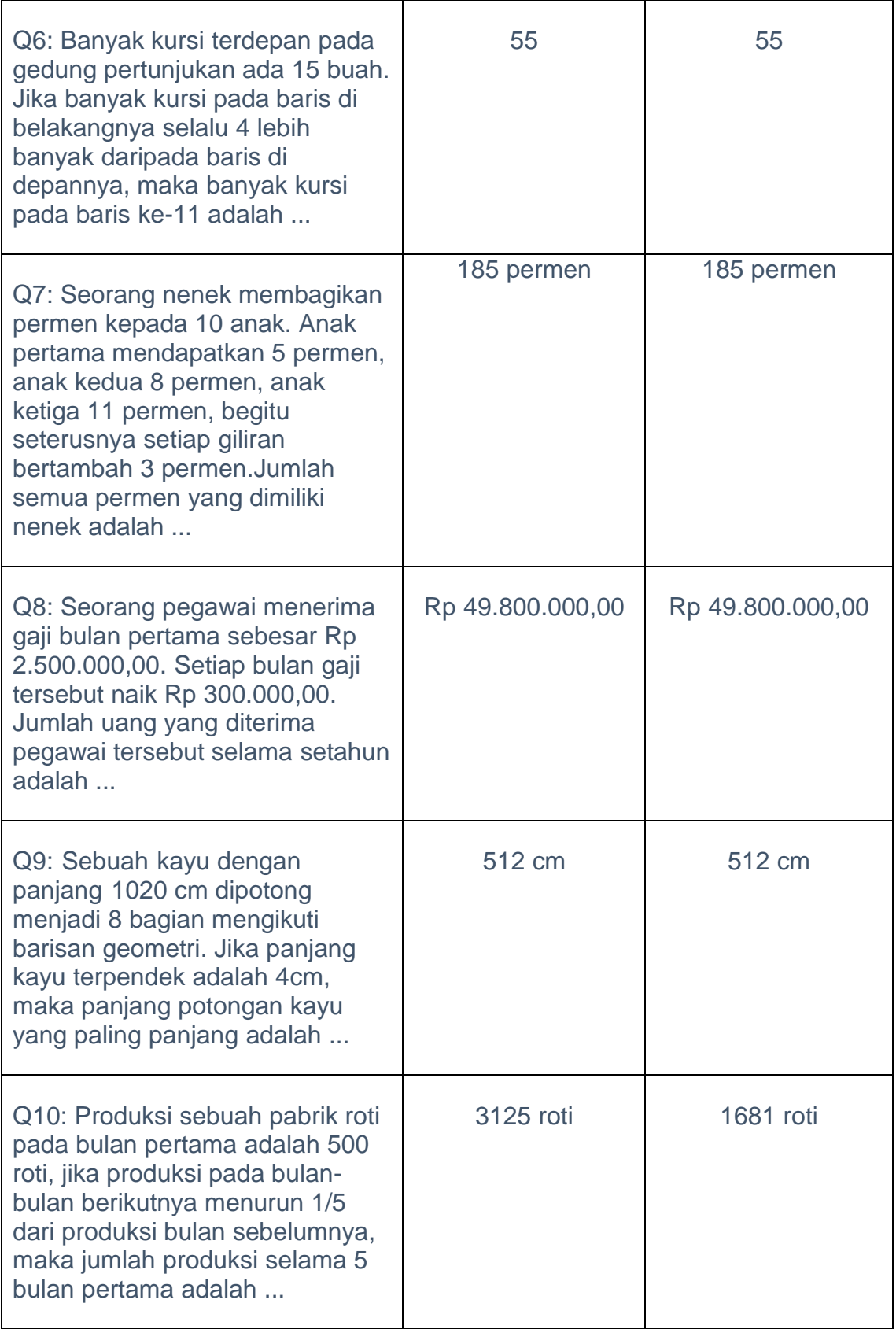

Lembar jawaban siswa dengan nilai terendah di kelas eksperimen.

# Kuis Matematika

今

**Tanggal**: 16/7/2022, 08.55.07 **Negara**: ID **Nama:** M. Fadillah Ramadhan **Kelas:** 8 e **Hasil**: Tidak berhasil **Waktu Penyelesaian**: 3306 detik **Nilai**: 40%

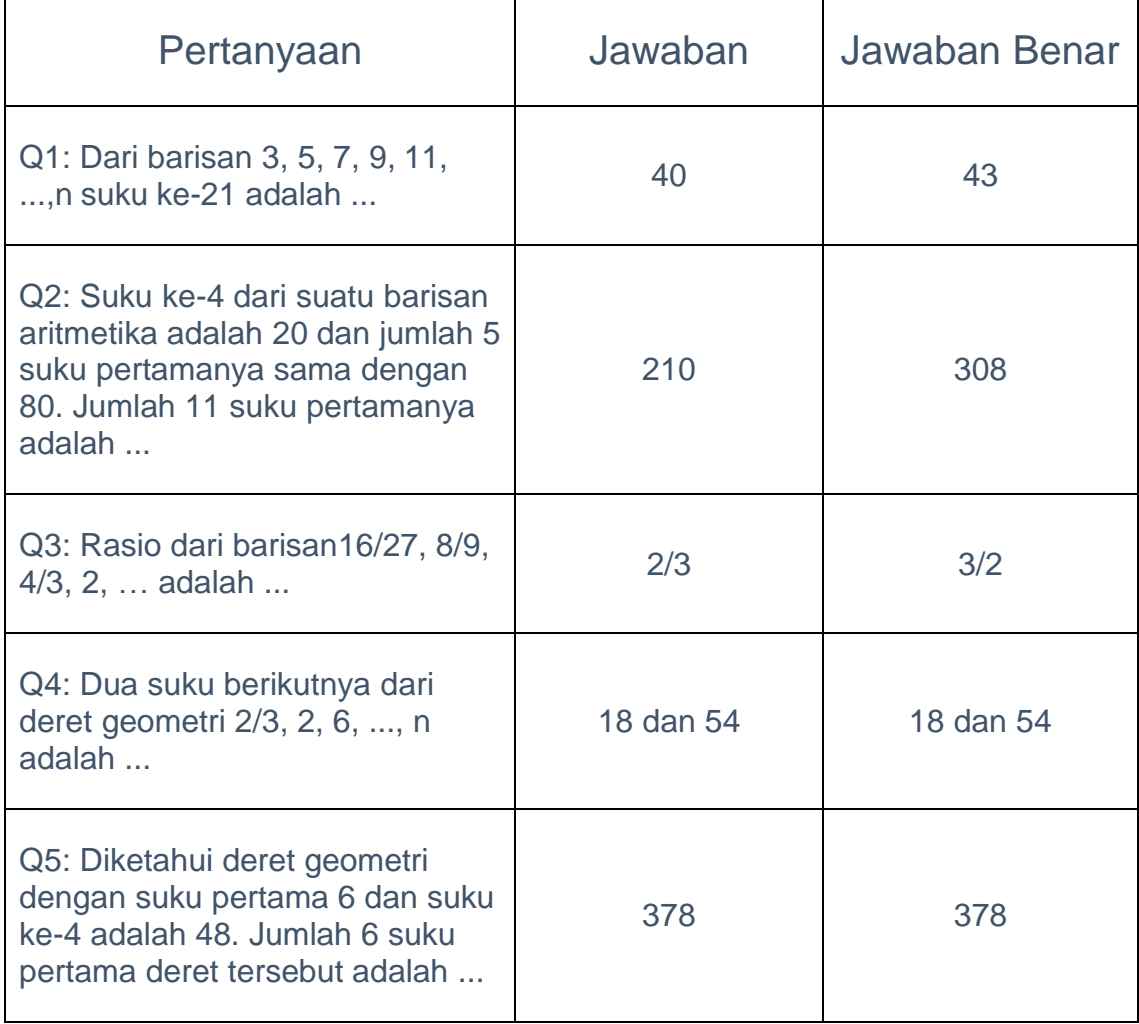

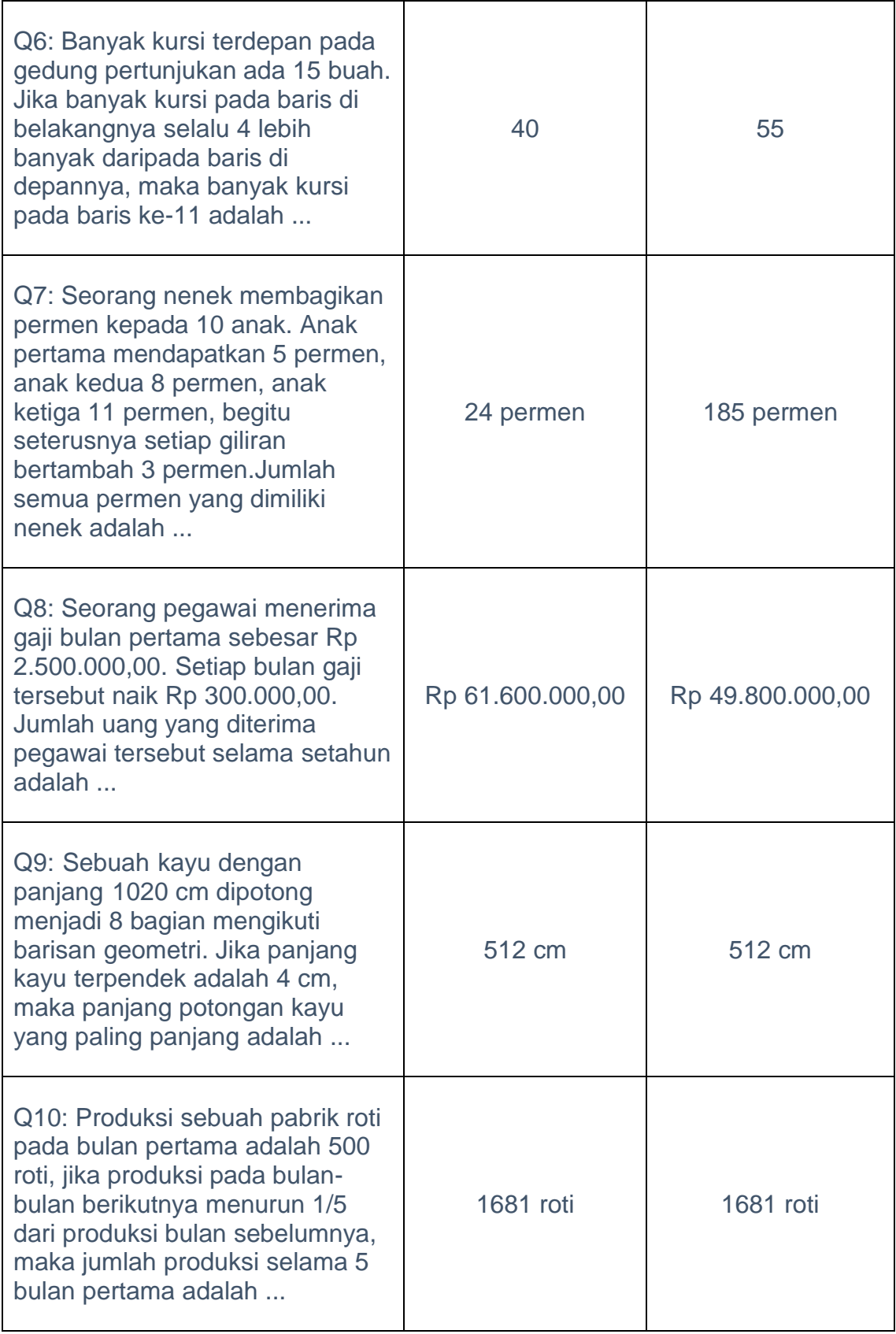

| No. |                | Kelas Eksperimen | Kelas Kontrol  |       |  |  |  |  |  |
|-----|----------------|------------------|----------------|-------|--|--|--|--|--|
|     | Siswa          | Nilai            | Siswa          | Nilai |  |  |  |  |  |
| 1.  | A <sub>1</sub> | 50               | A <sub>1</sub> | 70    |  |  |  |  |  |
| 2.  | A2             | 80               | A2             | 70    |  |  |  |  |  |
| 3.  | A3             | 70               | A3             | 60    |  |  |  |  |  |
| 4.  | A4             | 50               | A4             | 70    |  |  |  |  |  |
| 5.  | A <sub>5</sub> | 60               | A <sub>5</sub> | 60    |  |  |  |  |  |
| 6.  | A <sub>6</sub> | 50               | A <sub>6</sub> | 70    |  |  |  |  |  |
| 7.  | A7             | 80               | A7             | 50    |  |  |  |  |  |
| 8.  | A8             | 40               | A8             | 70    |  |  |  |  |  |
| 9.  | A <sub>9</sub> | 50               | A <sub>9</sub> | 40    |  |  |  |  |  |
| 10. | A10            | 80               | A10            | 60    |  |  |  |  |  |
| 11. | A11            | 80               | A11            | 60    |  |  |  |  |  |
| 12. | A12            | 70               | A12            | 70    |  |  |  |  |  |
| 13. | A13            | 50               | A13            | 40    |  |  |  |  |  |
| 14. | A14            | 90               | A14            | 30    |  |  |  |  |  |
| 15. | A15            | 40               | A15            | 80    |  |  |  |  |  |
| 16. | A16            | 70               | A16            | 90    |  |  |  |  |  |
| 17. | A17            | 60               | A17            | 40    |  |  |  |  |  |
| 18. | A18            | 80               | A18            | 80    |  |  |  |  |  |
| 19. | A19            | 80               | A19            | 70    |  |  |  |  |  |
| 20. | A20            | 90               | A20            | 80    |  |  |  |  |  |
| 21. | A21            | 40               | A21            | 80    |  |  |  |  |  |
| 22. | A22            | 80               | A22            | 30    |  |  |  |  |  |
| 23. | A23            | 60               | A23            | 60    |  |  |  |  |  |
| 24. |                |                  | A24            | 90    |  |  |  |  |  |

*Lampiran XVII: Rekapitulasi Nilai Post-Test Kelas Eksperimen dan Kelas Kontrol*

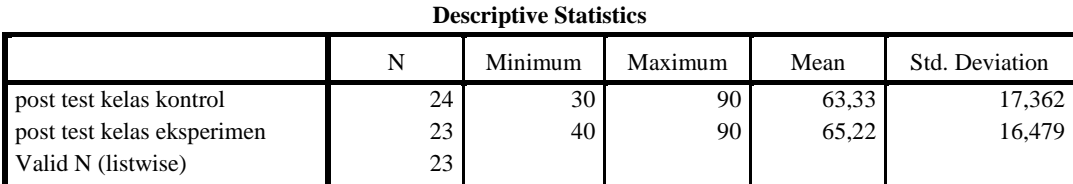

*Lampiran XVIII: Hasil Analisis Statistik Deskriptif Hasil Belajar Siswa*

Berdasarkan output SPSS di atas, diketahui bahwa nilai rata-rata dan standar deviasi siswa pada kelas eksperimen adalah 65,22 dan 16,479 sedangkan nilai rata-rata dan standar deviasi siswa pada kelas kontrol adalah 63,33 dan 17,362. Jumlah siswa pada kelas eksperimen adalah 23 dengan nilai terendah dan tertinggi adalah 40 dan 90 sedangkan jumlah siswa pada kelas kontrol adalah 24 dengan nilai terendah dan tertinggi adalah 30 dan 90.

### *Lampiran XIX: Perhitungan Uji Normalitas, Uji Homogenitas, dan Uji t Hasil Belajar Siswa*

Uji normalitas hasil belajar siswa menggunakan uji *Kolmogorov-Smirnov* melalui aplikasi SPSS.

|                                  | ۔ ص            |                            |                               |
|----------------------------------|----------------|----------------------------|-------------------------------|
|                                  |                | post test kelas<br>kontrol | post test kelas<br>eksperimen |
| N                                |                | 24                         | 23                            |
| Normal Parameters <sup>a,b</sup> | Mean           | 63,33                      | 65,22                         |
|                                  | Std. Deviation | 17,362                     | 16,479                        |
| <b>Most Extreme Differences</b>  | Absolute       | ,191                       | ,206                          |
|                                  | Positive       | ,119                       | ,170                          |
|                                  | Negative       | $-191$                     | $-.206$                       |
| Kolmogorov-Smirnov Z             |                | ,937                       | ,990                          |
| Asymp. Sig. (2-tailed)           |                | .344                       | ,281                          |

**One-Sample Kolmogorov-Smirnov Test**

a. Test distribution is Normal.

b. Calculated from data.

Uji homogenitas hasil belajar siswa menggunakan uji F melalui aplikasi

SPSS.

|                     |                                         | Levene Statistic | df1 | df2    | Sig. |
|---------------------|-----------------------------------------|------------------|-----|--------|------|
| hasil belajar siswa | Based on Mean                           | ,069             |     | 45     | ,794 |
|                     | Based on Median                         | ,099             |     | 45     | ,755 |
|                     | Based on Median and with<br>adjusted df | ,099             |     | 40,440 | ,755 |
|                     | Based on trimmed mean                   | ,075             |     | 45     | ,786 |

**Test of Homogeneity of Variance**

Uji *t* hasil belajar siswa menggunakan *Independent Samples T-Test* melalui aplikasi SPSS.

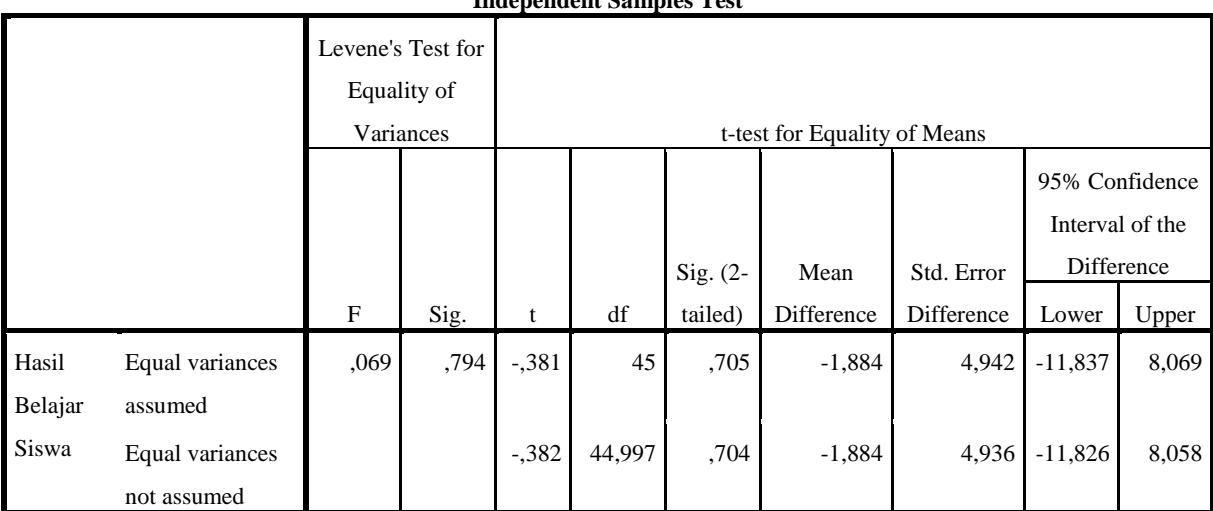

**Independent Samples Test**

#### Lampiran XX: Surat Permohonan Menjadi Validator

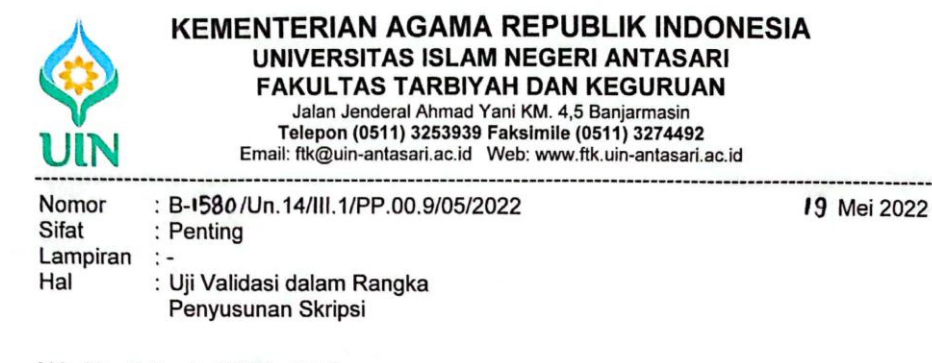

Yth. Nor Fatmah, S.PSI., M.SI

Banjarmasin

#### Assalamu'alaikum Warahmatullah Wabarakatuh

Sehubungan rencana penelitian yang akan dilaksanakan oleh mahasiswa kami dalam rangka penyusunan skripsi yang berjudul "Efektivitas Penggunaan Alat Evaluasi Berbasis Web dengan Menggunakan Fyrebox pada Mata Pelajaran Matematika di Kelas VIII SMP Negeri 2 Kertak Hanyar", maka dengan ini kami mohon izin serta bantuan Bapak/Ibu berkenan memberikan waktu yang diperlukan oleh :

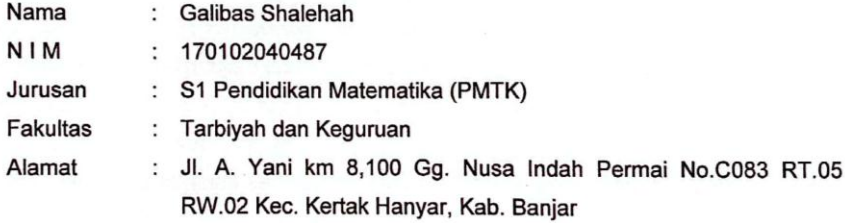

Untuk melakukan uji validasi materi (angket) dalam rangka pengumpulan bahan untuk penyusunan skripsi.

Demikian surat ini kami sampaikan, atas perhatian dan perkenan Bapak/Ibu serta kerjasamanya yang baik kami ucapkan terima kasih.

Wassalamu'alaikum Warahmatullah Wabarakatuh

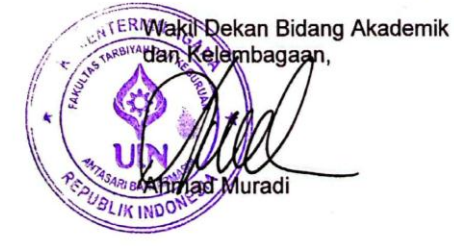

#### Tembusan:

1. Dekan Fakultas Tarbiyah dan Keguruan UIN Antasari;

2. Dekan Fakultas Ushuluddin Adab dan Dakwah IAIN Palangkaraya

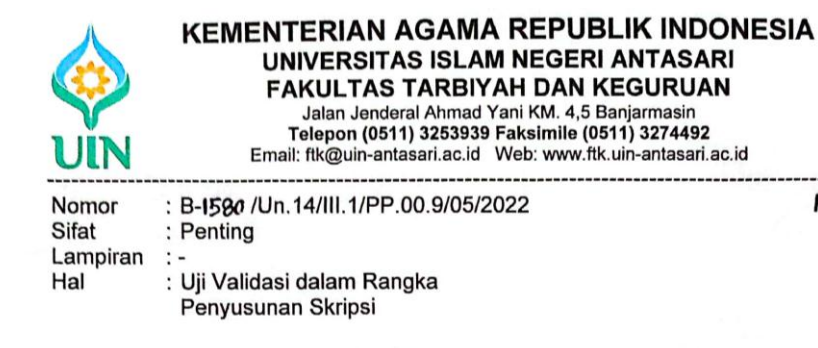

Yth. Bapak Ahmad Wafa Nizami, M.Pd

Banjarmasin

#### Assalamu'alaikum Warahmatullah Wabarakatuh

Sehubungan rencana penelitian yang akan dilaksanakan oleh mahasiswa kami dalam rangka penyusunan skripsi yang berjudul "Efektivitas Penggunaan Alat Evaluasi Berbasis Web dengan Menggunakan Fyrebox pada Mata Pelajaran Matematika di Kelas VIII SMP Negeri 2 Kertak Hanyar", maka dengan ini kami mohon izin serta bantuan Bapak/Ibu berkenan memberikan waktu yang diperlukan oleh :

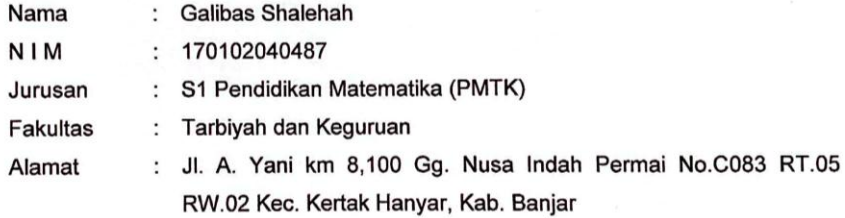

Untuk melakukan uji validasi materi (angket) dalam rangka pengumpulan bahan untuk penyusunan skripsi.

Demikian surat ini kami sampaikan, atas perhatian dan perkenan Bapak/Ibu serta kerjasamanya yang baik kami ucapkan terima kasih. Wassalamu'alaikum Warahmatullah Wabarakatuh

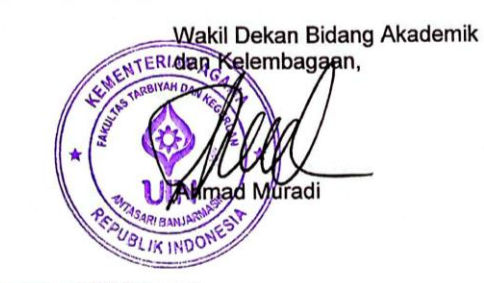

Tembusan:

Dekan Fakultas Tarbiyah dan Keguruan UIN Antasari;

Subbag. Mikwa & Alumni FTK UIN Antasari

19 Mei 2022

#### LEMBAR VALIDASI ANGKET RESPON PESERTA DIDIK **TERHADAP ALAT EVALUASI FYREBOX**

#### A. Petunjuk

- 1. Berilah tanda centang  $(\sqrt{})$  pada kolom penilaian berdasarkan pendapat Anda.
- 2. Keterangan rentang skala penilaian adalah sebagai berikut:
	- (1) sangat tidak valid
	- (2) kurang valid
	- $(3)$  valid
	- (4) sangat valid.

#### **B.** Penilaian

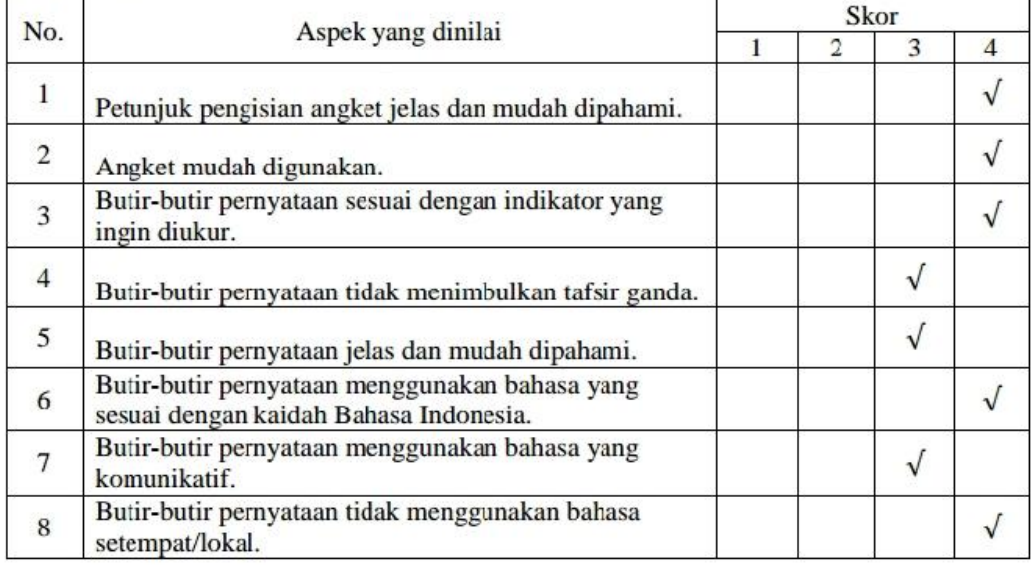

#### C. Komentar dan Saran

Beberapa item/pernyataan agar diperbaiki dan disesuaikan dengan indikator penelitian. Lebih memperhatikan dan memperbaiki redaksi penggunaan kata dalam pernyataan disetiap itemnya agar mudah dipahami dan tidak menimbulkan bias. Untuk detail perbaikan pada setap item, terlampir pada bagian "commnet" yang ada di microsoft word (.doc)

#### D. Kesimpulan

Instrumen ini dinyatakan:

- 1. Dapat digunakan tanpa revisi.
- 2. Dapat digunakan dengan revisi sedikit.
- 3. Dapat digunakan dengan revisi banyak sekali.
- 4. Tidak dapat digunakan.

Palangka Raya, 21 Mei 2022 Validator.

Nor Fatmah, S. Psi., M. Si. NIP.199404072020122020

#### LEMBAR VALIDASI PENILAIAN GURU TERHADAP ALAT EVALUASI FYREBOX

#### A. Petunjuk

- 1. Berilah tanda centang  $(\sqrt{})$  pada kolom penilaian berdasarkan pendapat Anda.
- 2. Keterangan rentang skala penilaian adalah sebagai berikut:
	- (1) sangat tidak valid
	- (2) kurang valid
	- $(3)$  valid
	- (4) sangat valid

#### **B.** Penilaian

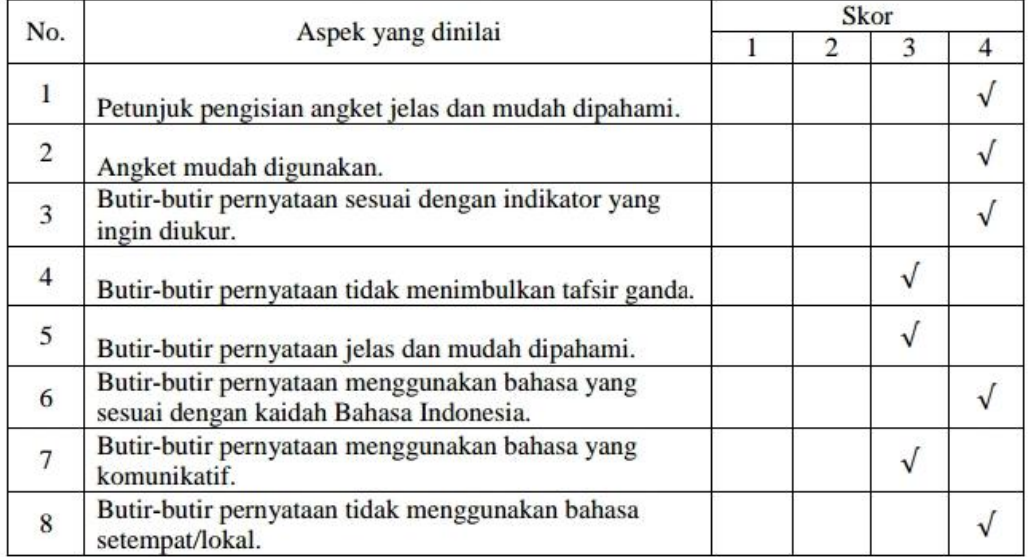

#### C. Komentar dan Saran

Beberapa item/pernyataan agar diperbaiki dan disesuaikan dengan indikator penelitian. Lebih memperhatikan dan memperbaiki redaksi penggunaan kata dalam pernyataan disetiap itemnya agar mudah dipahami dan tidak menimbulkan bias. Untuk detail perbaikan pada setap item, terlampir pada bagian "commnet" yang ada di microsoft word (.doc)

#### D. Kesimpulan

Instrumen ini dinyatakan:

- 1. Dapat digunakan tanpa revisi.
- 2. Dapat digunakan dengan revisi sedikit.
- 3. Dapat digunakan dengan revisi banyak sekali.
- 4. Tidak dapat digunakan.

Palangka Raya, 21 Mei 2022 Validator,

Nor Fatmah, S.Psi., M.Si NIP. 199404072020122020

### **LEMBAR VALIDASI ANGKET RESPON PESERTA DIDIK TERHADAP ALAT EVALUASI FYREBOX**

### **A. Petunjuk**

- 1. Berilah tanda centang  $(\sqrt{})$  pada kolom penilaian berdasarkan pendapat Anda.
- 2. Keterangan rentang skala penilaian adalah sebagai berikut:
	- (1) sangat tidak valid
	- (2) kurang valid
	- (3) valid
	- (4) sangat valid.

### **B. Penilaian**

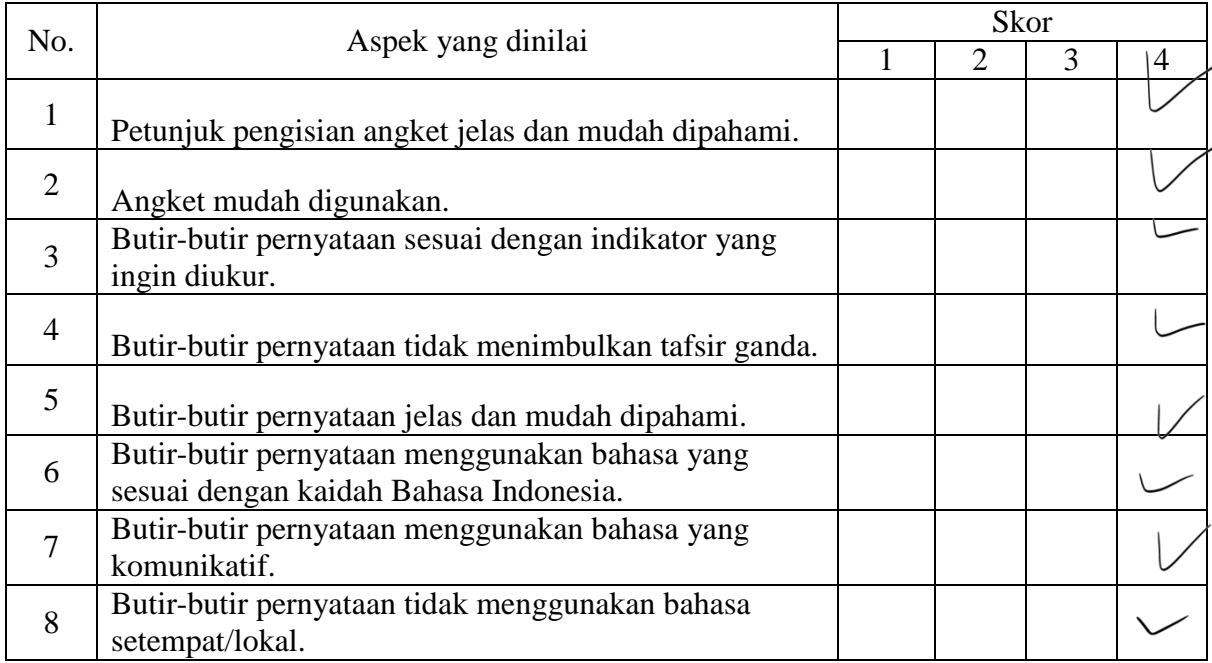

### **C. Komentar dan Saran**

............................................................................................................................................... ............................................................................................................................................... ...............................................................................................................................................

### **D. Kesimpulan**

- Instrumen ini dinyatakan:
- 1. Dapat digunakan tanpa revisi.
- 2. Dapat digunakan dengan revisi sedikit.
- 3. Dapat digunakan dengan revisi banyak sekali.
- 4. Tidak dapat digunakan.

Banjarmasin, 26 Mei 2022 Validator,

Ahmad Wafa Nizami, M.Pd NIDN. 2111099102

### **LEMBAR VALIDASI PENILAIAN GURU TERHADAP ALAT EVALUASI FYREBOX**

### **A. Petunjuk**

- 1. Berilah tanda centang  $(\sqrt{\ } )$  pada kolom penilaian berdasarkan pendapat Anda.
- 2. Keterangan rentang skala penilaian adalah sebagai berikut:
	- (1) sangat tidak valid
	- (2) kurang valid
	- (3) valid
	- (4) sangat valid

### **B. Penilaian**

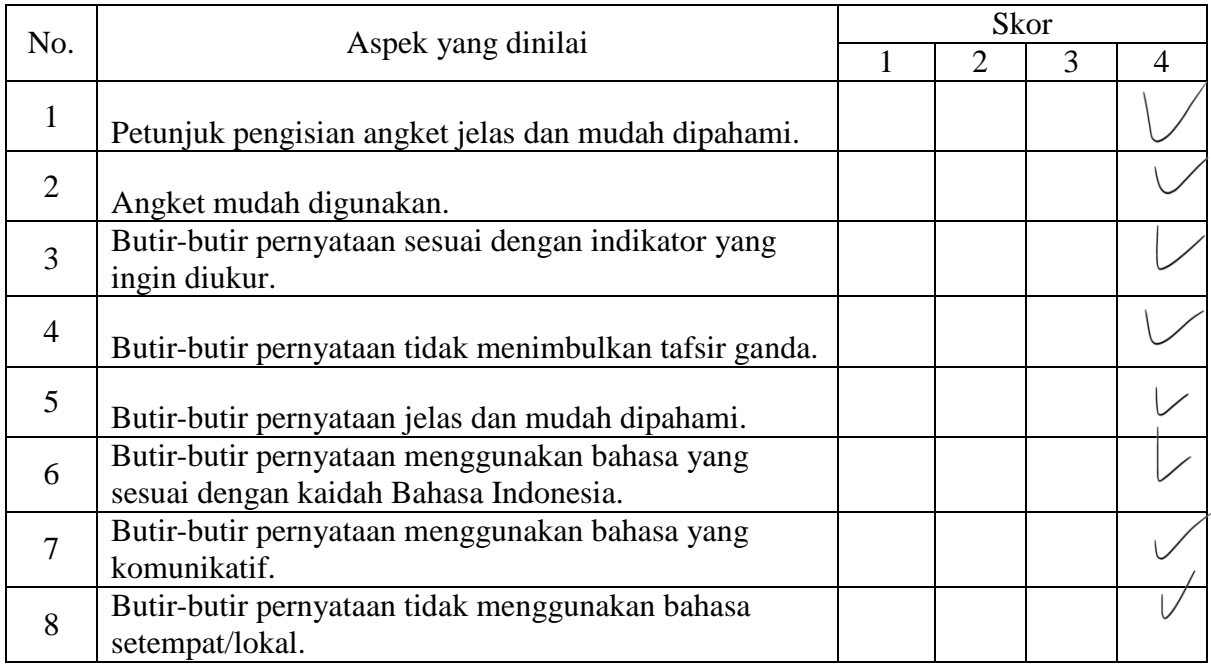

### **C. Komentar dan Saran**

............................................................................................................................................... ............................................................................................................................................... ...............................................................................................................................................

### **D. Kesimpulan**

Instrumen ini dinyatakan:

- 1. Dapat digunakan tanpa revisi.
- 2. Dapat digunakan dengan revisi sedikit.
- 3. Dapat digunakan dengan revisi banyak sekali.
- 4. Tidak dapat digunakan.

Banjarmasin, 26 Mei 2022 Validator,

Ahmad Wafa Nizami, M.Pd NIDN. 2111099102

### Lampiran XXII: Lembar Angket Respon Siswa

### **ANGKET RESPON PESERTA DIDIK TERHADAP ALAT EVALUASI FYREBOX**

: Autica febriyanti<br>: **x**me / se Nama Kelas Hari/Tanggal: 16 - Sabtu - juli - 2022

#### Petunjuk Pengisian Angket

- 1. Isilah identitas diri Anda terlebih dahulu.
- 2. Berikan tanda centang (V) pada kolom yang sesuai dengan pilihan Anda.
- 3. Terdapat 5 pilihan jawaban dengan keterangan sebagai berikut:

SS = Jika Anda Sangat Setuju

- ${\bf S}$ = Jika Anda Setuju
- KS = Jika Anda Kurang Setuju
- = Jika Anda Tidak Setuju TS
- **STS** = Jika Anda Sangat Tidak Setuju

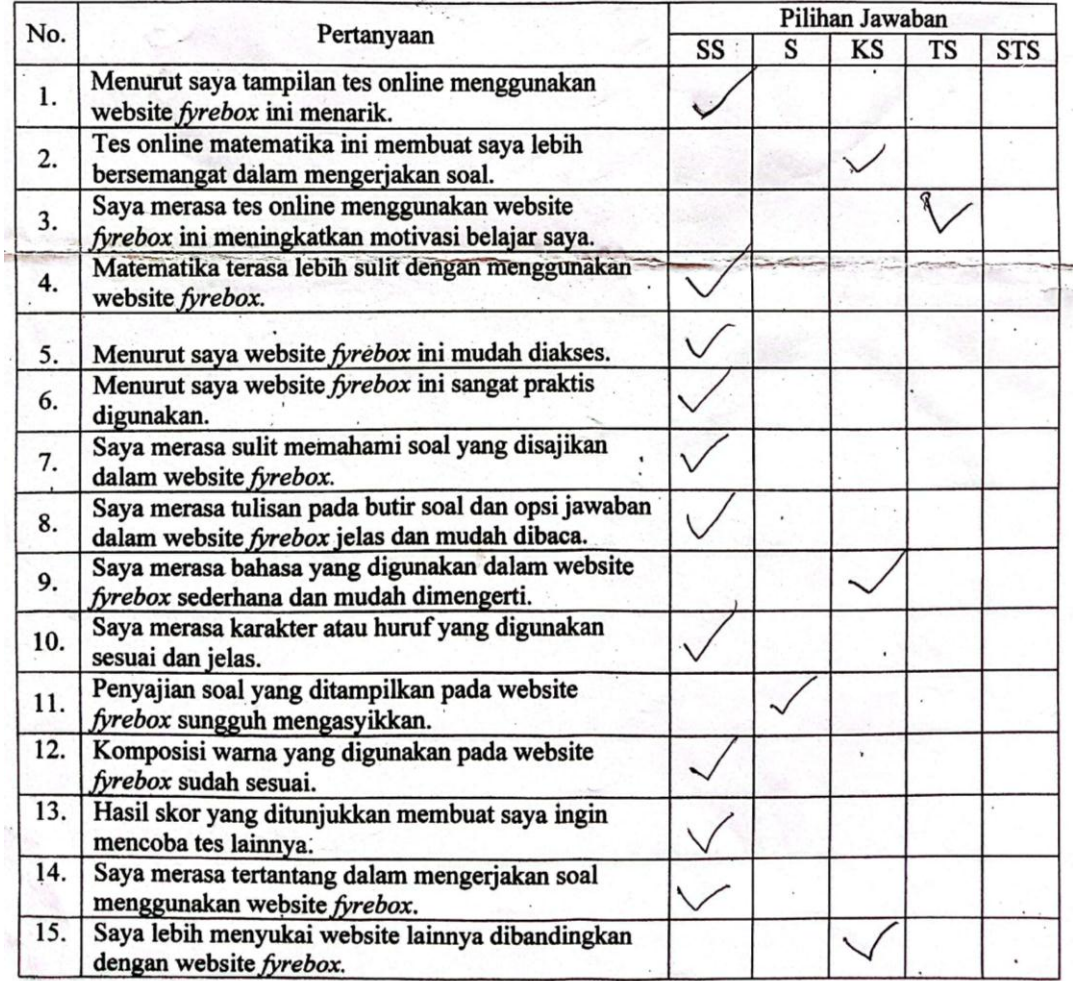

#### ANGKET RESPON PESERTA DIDIK TERHADAP ALAT EVALUASI FYREBOX

: A. Ramadhani Nama  $:$  VIII E Kelas Hari/Tanggal: 15-7-2022

### Petunjuk Pengisian Angket

1. Isilah identitas diri Anda terlebih dahulu.

2. Berikan tanda centang ( $\sqrt{ }$ ) pada kolom yang sesuai dengan pilihan Anda.

3. Terdapat 5 pilihan jawaban dengan keterangan sebagai berikut:

= Jika Anda Sangat Setuju SS

 ${\bf S}$ = Jika Anda Setuju

= Jika Anda Kurang Setuju KS

= Jika Anda Tidak Setuju TS.

= Jika Anda Sangat Tidak Setuju **STS** 

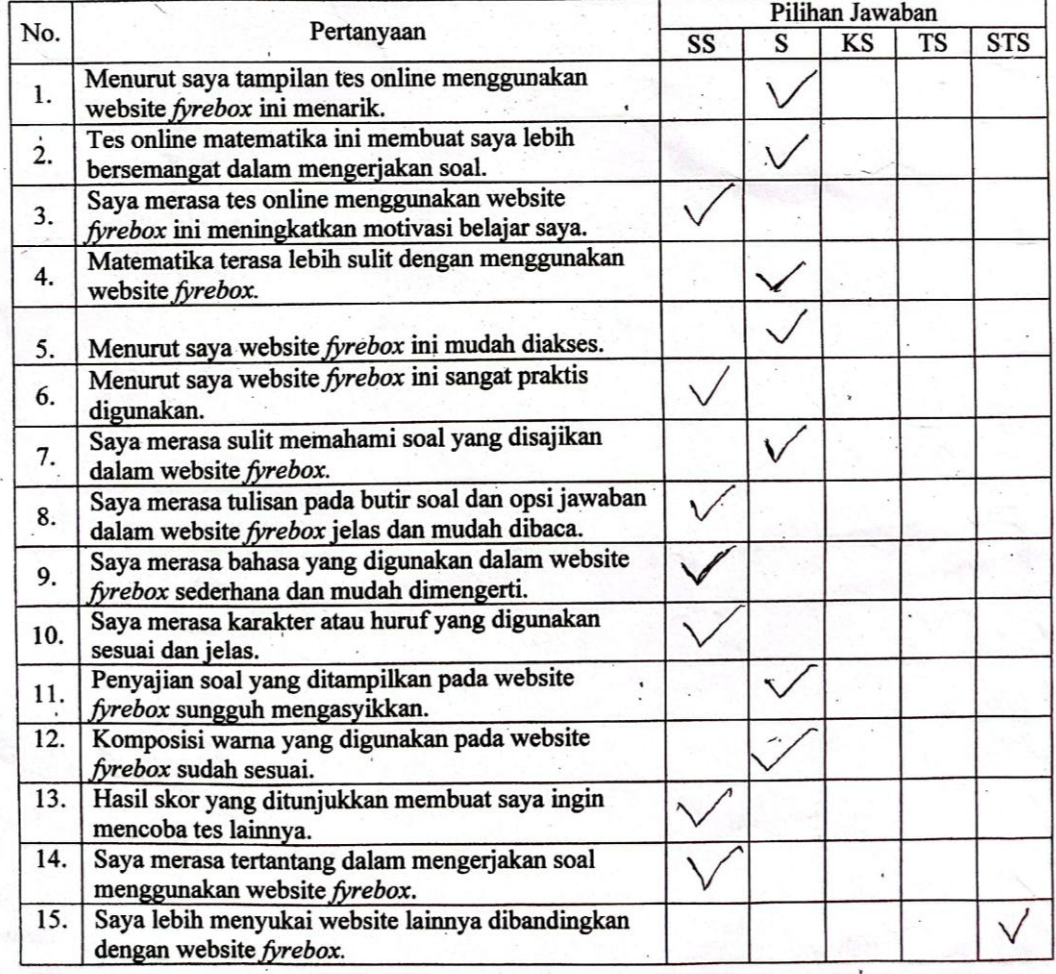

### ANGKET RESPON PESERTA DIDIK TERHADAP ALAT EVALUASI FYREBOX

Nama : Rusnaima Syira Purri Pianda Kelas : VIII  $\varepsilon$ Hari/Tanggal : Sabtu 1b-7-2012

#### Petunjuk Pengisian Angket

1. Isilah identitas diri Anda terlebih dahulu.

- 2. Berikan tanda centang ( $\sqrt{ }$ ) pada kolom yang sesuai dengan pilihan Anda.
- 3. Terdapat 5 pilihan jawaban dengan keterangan sebagai berikut:
	- = Jika Anda Sangat Setuju SS
		- = Jika Anda Setuju S
		- = Jika Anda Kurang Setuju KS
		- = Jika Anda Tidak Setuju TS
		- = Jika Anda Sangat Tidak Setuju **STS**

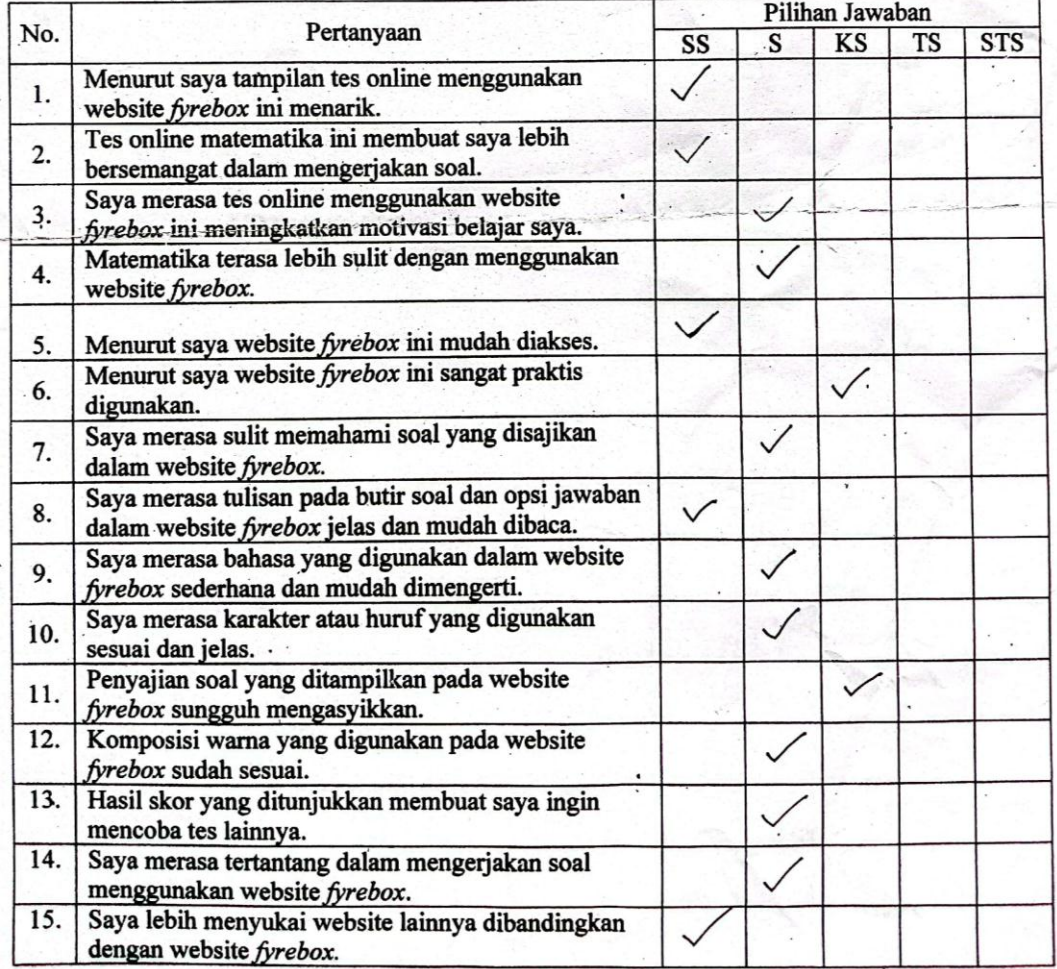

| N <sub>o</sub> |                 |                |   |                |                |                |                |                | Item Pernyataan |                |                |                |                |                |                |                | Total | Persen | Keterangan            |  |
|----------------|-----------------|----------------|---|----------------|----------------|----------------|----------------|----------------|-----------------|----------------|----------------|----------------|----------------|----------------|----------------|----------------|-------|--------|-----------------------|--|
|                | Responden       |                | 2 | 3              | 4              | 5              | 6              | 7              | 8               | 9              | 10             | 11             | 12             | 13             | 14             | 15             | Skor  | tase   |                       |  |
|                | R1              | $\overline{4}$ | 4 | 4              | $\overline{2}$ | 4              | 5              | 5              | 4               | 4              | 4              | 4              | 4              | 3              | 4              | 4              | 59    | 78,67% | Menarik               |  |
| $\overline{c}$ | R <sub>2</sub>  | $\overline{4}$ | 4 | 5              | $\overline{2}$ | 4              | 5              | $\overline{2}$ | 5               | 5              | 5              | 4              | 4              | 5              | 5              | 5              | 64    | 85,33% | Sangat menarik        |  |
| 3              | R <sub>3</sub>  | 5              | 3 | 4              |                | 5              | 5              |                | 5               | $\overline{3}$ | 5              | 4              | 5              | 5              | 5              | 3              | 59    | 78,67% | Menarik               |  |
| 4              | R <sub>4</sub>  | $\overline{4}$ | 4 | $\overline{4}$ | 3              | 4              | 4              | $\overline{2}$ | 4               | 4              | 4              | $\overline{4}$ | 4              | 3              | 4              | 3              | 55    | 73,33% | Menarik               |  |
| 5              | R <sub>5</sub>  | 5              | 3 | $\overline{4}$ | $\overline{2}$ | 5              | 5              | 3              | 5               | 5              | 4              | 3              | 3              | 5              | 4              | 5              | 61    | 81,33% | Sangat Menarik        |  |
| 6              | R <sub>6</sub>  | $\overline{4}$ | 3 | 3              | 3              | 4              | $\overline{3}$ | 3              | $\overline{2}$  | 3              | $\overline{2}$ | 3              |                |                |                | 5              | 41    | 54,67% | Cukup Menarik         |  |
|                | R7              | 4              | 5 | 4              | 3              | 4              | $\overline{2}$ | 4              | $\overline{2}$  | 4              | 4              | 4              | 4              | 4              | 4              | $\overline{2}$ | 54    | 72%    | Menarik               |  |
| 8              | R <sub>8</sub>  | 4              | 3 | 3              |                | $\overline{2}$ | $\overline{3}$ | $\overline{2}$ |                 | 4              | 4              |                | 4              | $\overline{2}$ | 4              | $\overline{2}$ | 40    | 53,33% | Cukup Menarik         |  |
| 9              | R <sub>9</sub>  | $\overline{4}$ | 4 | 4              | $\overline{2}$ | 4              | 4              | 3              | 3               | 4              | 4              | $\overline{4}$ | 4              | $\overline{4}$ | 4              | $\overline{2}$ | 54    | 72%    | Menarik               |  |
| 10             | R <sub>10</sub> | 5              | 4 | 3              | $\overline{2}$ | 4              | 4              | 3              | 5               | 5              | 5              | 3              | 4              | $\overline{4}$ | 5              | 4              | 60    | 80%    | Menarik               |  |
| 11             | R11             | $\overline{4}$ | 4 | 4              | $\overline{2}$ | 4              | 4              | $\overline{2}$ | 4               | 4              | 4              | $\overline{4}$ | 4              | 4              | 4              | $\overline{2}$ | 54    | 72%    | Menarik               |  |
| 12             | R12             | 4              | 4 | 5              | 3              | 5              | 5              | $\overline{2}$ | 5               | 5              | 4              | 5              | 5              | 5              | 4              | 4              | 65    | 86,67% | Sangat Menarik        |  |
| 13             | R <sub>13</sub> | 5              | 5 | 5              | $\overline{3}$ | 5              | 5              | $\overline{2}$ | 5               | 5              | 5              | 5              | 5              | 4              | 4              | 3              | 66    | 88%    | Sangat Menarik        |  |
| 14             | R14             | 5              | 5 | 5              | 3              | 5              | 5              | 4              | 5               | 5              | 5              | 5              | 5              | $\overline{4}$ | 4              | 3              | 68    | 90,67% | <b>Sangat Menarik</b> |  |
| 15             | R15             | $\overline{4}$ | 4 | 4              |                | 5              | 5              | 3              | 3               | 3              | $\overline{2}$ | $\overline{2}$ | $\overline{2}$ |                |                | 5              | 45    | 60%    | Cukup Menarik         |  |
| 16             | R <sub>16</sub> | $\overline{4}$ | 3 | 3              | $\overline{4}$ | 3              | 3              | $\overline{2}$ | $\overline{2}$  | 3              | 4              | 3              | 4              | $\overline{2}$ | $\overline{2}$ | 5              | 47    | 62,67% | Menarik               |  |
| 17             | R17             | $\overline{4}$ | 4 | 5              | $\overline{4}$ | 5              | $\overline{4}$ | 4              | 4               | 4              | 5              | 4              | 4              | 3              | $\overline{4}$ | 4              | 62    | 82,67% | <b>Sangat Menarik</b> |  |
| 18             | <b>R18</b>      | 5              | 5 | 4              | $\overline{2}$ | 5              | 3              | $\overline{2}$ | 5               | 4              | 4              | 3              | 4              | $\overline{4}$ | $\overline{4}$ |                | 55    | 73,33% | Menarik               |  |
| 19             | R <sub>19</sub> | $\overline{4}$ | 3 | 3              |                | 4              | $\overline{4}$ |                | 4               | 4              | 4              | 3              | 4              | $\overline{4}$ | $\overline{4}$ | $\overline{2}$ | 49    | 65,33% | Menarik               |  |
| 20             | <b>R20</b>      | $\overline{4}$ | 3 | 3              | 3              | 3              | $\overline{4}$ | 3              | 4               | $\overline{2}$ | 3              |                | $\overline{2}$ | $\overline{2}$ | $\overline{2}$ | $\overline{2}$ | 41    | 54,67% | Cukup Menarik         |  |
| 21             | R21             | 4              | 4 | 4              | $\overline{2}$ | 4              | 4              | 4              | $\overline{2}$  | 4              | 4              | $\overline{4}$ | 4              | $\overline{4}$ | $\overline{4}$ | $\overline{2}$ | 54    | 72%    | Menarik               |  |
| 22             | R22             | 5              | 4 | 4              | 4              | 5              | 5              | 5              | 5               | 4              | 4              | 5              | 5              | $\overline{4}$ | 4              | 5              | 68    | 90,67% | Sangat Menarik        |  |
| 23             | R23             | 5              | 5 | 4              | 5              | 5              | 5              | 3              | 5               | 5              | 5              | 5              | 4              | 5              | 3              | 5              | 69    | 92%    | Sangat Menarik        |  |

*Lampiran XXIII: Tabulasi Hasil Pengisian Angket*

Berikut perhitungan persentase respon siswa pada setiap kriteria.

1. Kriteria sangat menarik:

Persentase =  $\frac{8}{23} \times 100\% = 34,8\%$ 

2. Kriteria menarik:

Persentase =  $\frac{11}{23} \times 100\% = 47,8\%$ 

3. Kriteria cukup menarik:

Persentase =  $\frac{4}{23} \times 100\% = 17,4\%$ 

### LEMBAR PENILAIAN GURU TERHADAP ALAT EVALUASI FYREBOX

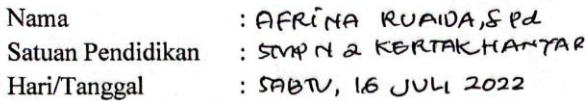

Berikan tanda centang ( $\sqrt{ }$ ) pada kolom pilihan jawaban berdasarkan apa yang Anda rasakan.

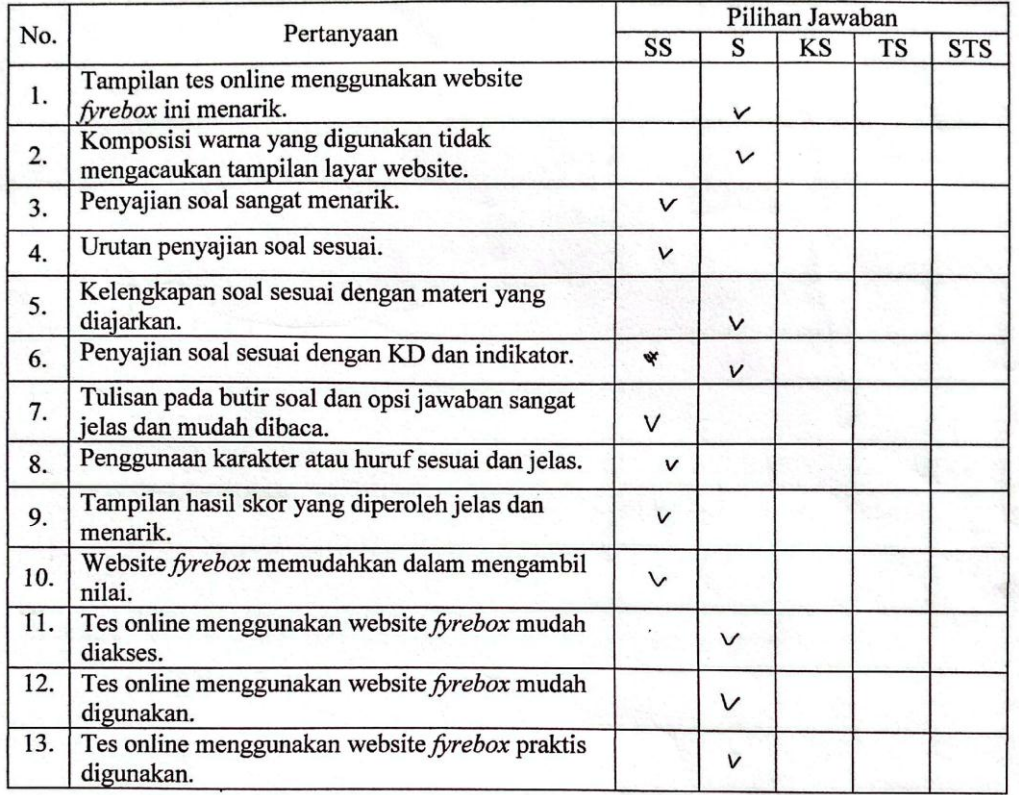

Keterangan:

SS = Jika Anda Sangat Setuju

 ${\bf S}$ = Jika Anda Setuju

KS = Jika Anda Kurang Setuju

 ${\rm TS}$ = Jika Anda Tidak Setuju

STS = Jika Anda Sangat Tidak Setuju

### Lampiran XXVI: Lembar Observasi

#### **LEMBAR OBSERVASI** KETERLAKSANAAN PENGGUNAAN ALAT EVALUASI FYREBOX

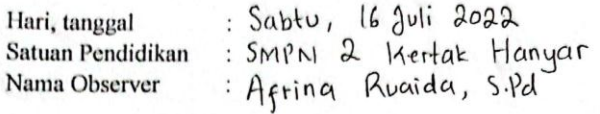

#### Petunjuk:

Isilah lembar keterlaksanaan berikut dengan memberikan tanda centang (√) pada kolom "Ya" jika aktivitas terlaksana atau "Tidak" jika aktivitas tidak terlaksana. Disediakan juga kolom "Keterangan" apabila ada pendapat/saran yang ingin disampaikan.

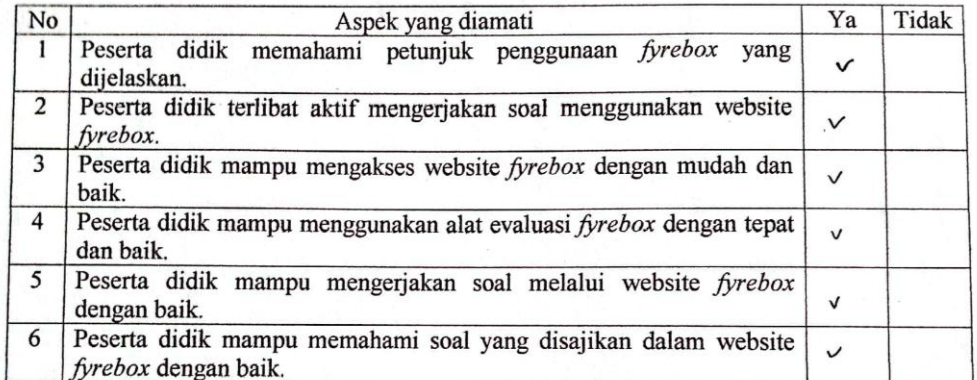

#### Keterangan:

.....................

siswa di beri pengertian tentang "figrebox" sebelum di gunakan.

Kertak Hanyar, 16 Juli 2022

Observer AFRICA RUAIDA, SPd<br>MIP - 19760911 2000122003

## Lampiran XXVII: Surat Keputusan Pembmbing

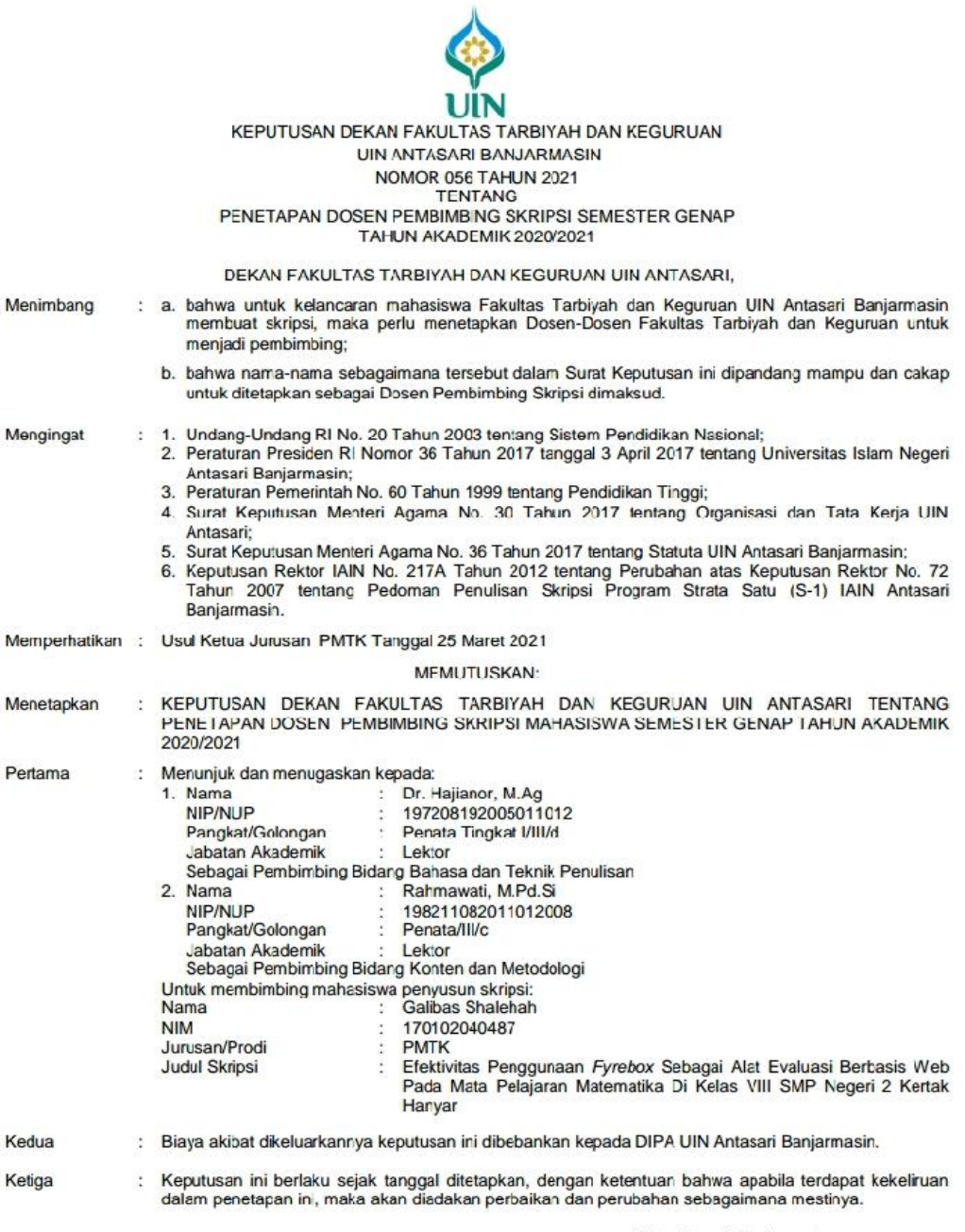

Ditetapkan di Banjarmasin<br>pada tanggal 29 Maret 2021<br>DEKAN,

Prof. Dr. H. Juainah, M.Pd.<br>NIP. 196001061986032004

- Tembusan:<br>1. Rektor UIN Antasari Banjarmasin;<br>2. Ketua Jurusan;<br>3. Dosen Pembimbing;<br>4. Arsip.
- 
- 
- 

### Lampiran XXVIII: Berita Acara Seminar Proposal

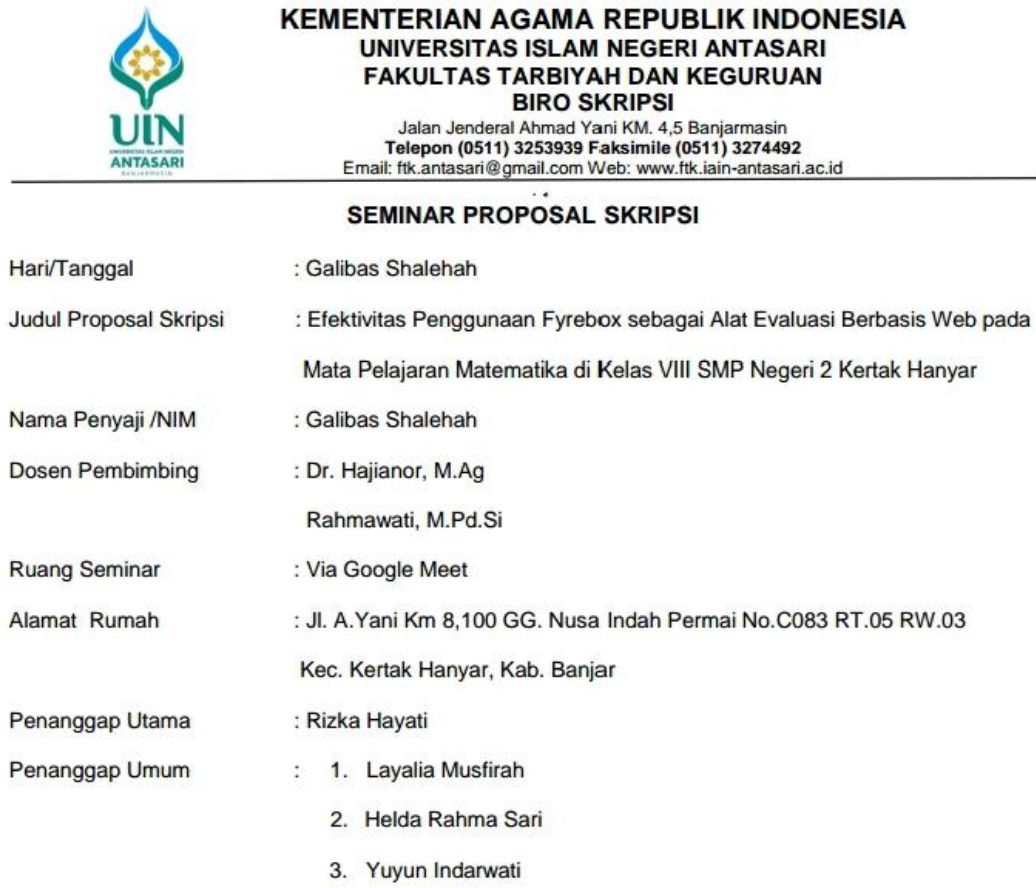

Pembimbing,<br>(Konten & Metodologi)

Pembimbing,<br>(Bahasa & Teknik Penulisan)

Rahmawati, M.Pd.Si<br>NIP. 198211082011012008

 $\overline{\phantom{a}}$ 

Dr. Hajianor, M.Ag<br>NIP. 197208192005011012

Banjarmasin, 25 Mei 2021

Moderator,

Maulida Rezkia, S.Pd

Catatan :<br>1. Blanko ditandatangani oleh Pembimbing dan Moderator sewaktu kegiatan seminar dilaksanakan.<br>2. Blanko ini segera diserahkan ke Biro Skripsi setelah kegiatan seminar dilaksanakan

### *Lampiran XXIX: Catatan Seminar Proposal*

ANTASA

### KEMENTERIAN AGAMA REPUBLIK INDONESIA UNIVERSITAS ISLAM NEGERI ANTASARI<br>FAKULTAS TARBIYAH DAN KEGURUAN **BIRO SKRIPSI** Jalan Jenderal Ahmad Yani KM. 4,5 Banjarmasin<br>Telepon (0511) 3253939 Faksimile (0511) 3274492 Email: ftk.antasari@gmail.com Web: www.ftk.iain-antasari.ac.id

#### **CATATAN SEMINAR PROPOSAL SKRIPSI**

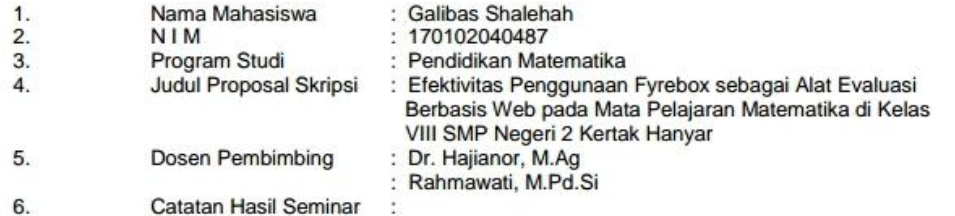

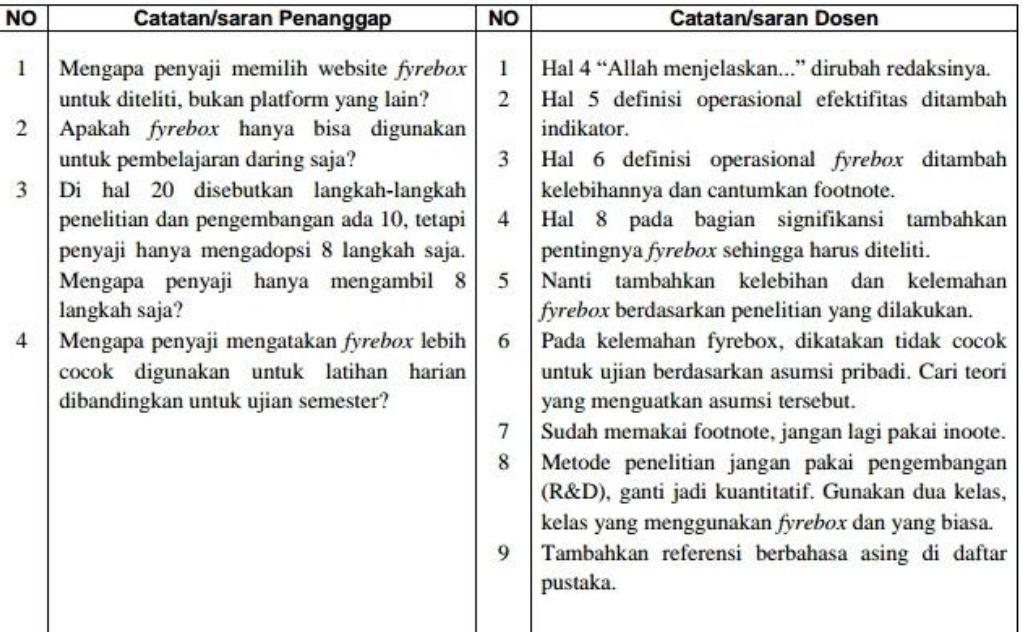

Banjarmasin, 25 Mei 2021 Moderator,

40u

Maulida Rezkia, S.Pd

Catatan: Lembaran seminar ini, diisi oleh moderator

*Lampiran XXX: Surat Keterangan Telas Selesai Seminar*

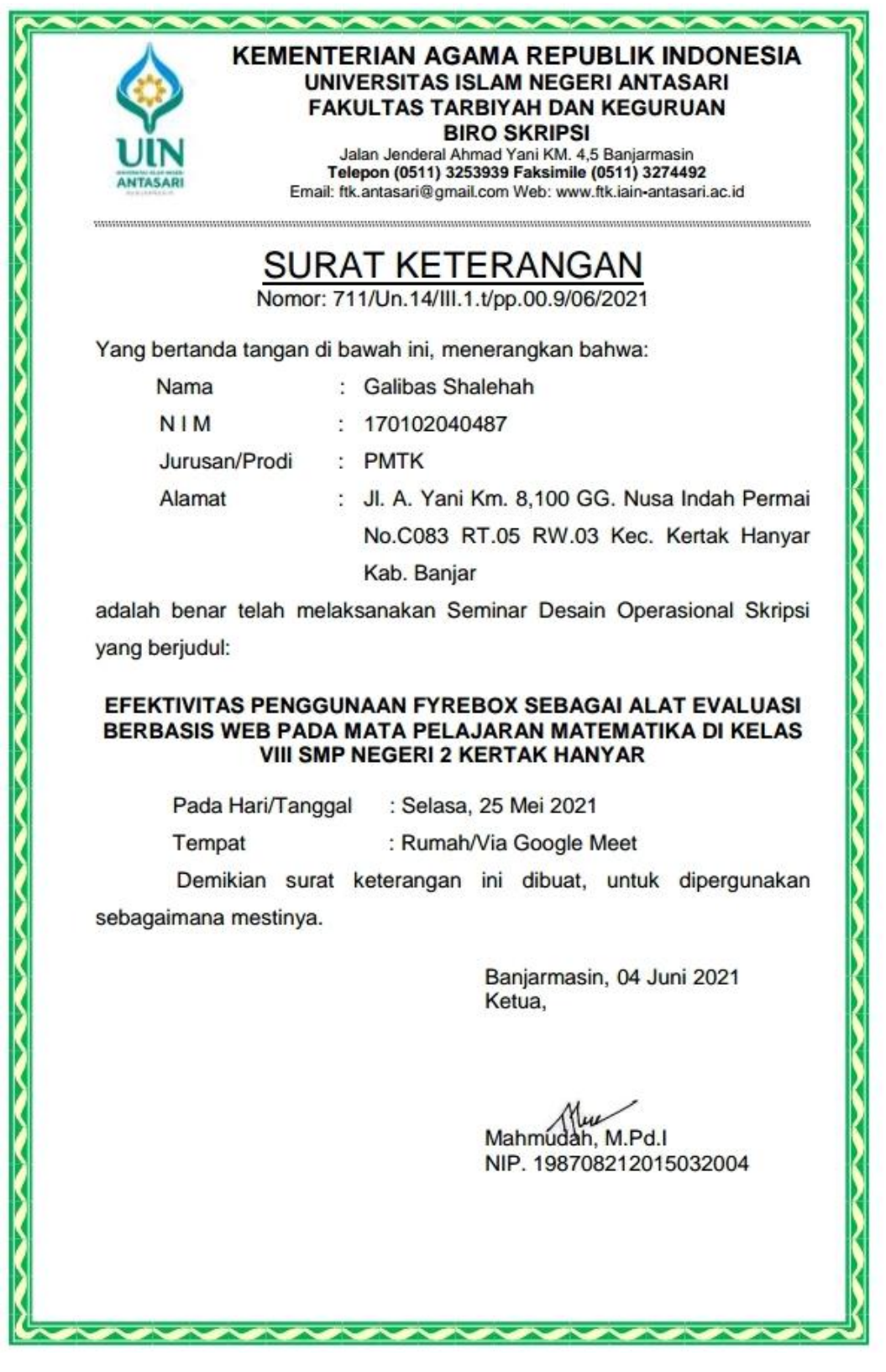

Lampiran XXXI: Surat Riset

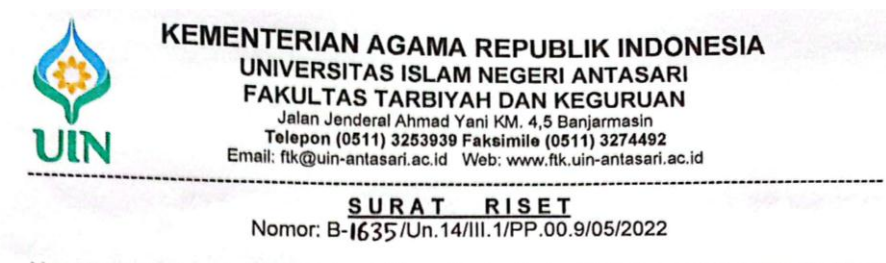

Yang bertanda tangan Wakil Dekan Bidang Akademik dan Kelembagaan Fakultas Tarbiyah dan Keguruan UIN Antasari, dengan ini menugaskan kepada:

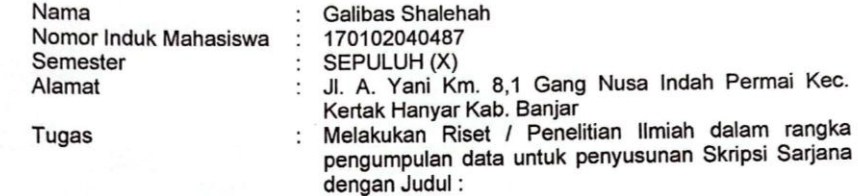

EFEKTIVITAS PENGGUNAAN ALAT EVALUASI BERBASIS WEB DENGAN<br>MENGGUNAKAN FYREBOX PADA MATA PELAJARAN MATEMATIKA DI KELAS VIII SMP NEGERI 2 KERTAK HANYAR

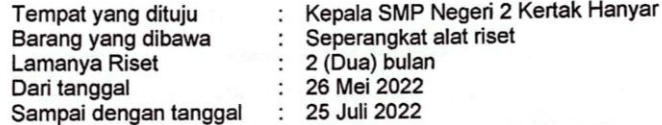

Demikian Surat Riset ini diberikan kepada ybs, agar pihak-pihak yang berkepentingan dapat memberikan bantuan seperlunya.

> Banjarmasin, Mei 2022 Wakil Dekan Bidang Akademik dan Kelembagaan,

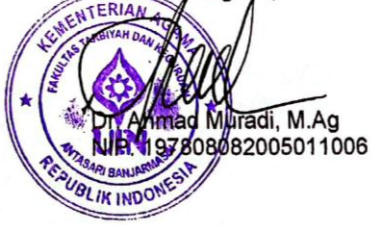

Mahasiswa yang bersangkutan,

**Galibas Shalehah** NIM. 170102040487

Subbag. Mikwa & Alumni FTK UIN Antasari

#### *Lampiran XXXII: Surat Izin Penelitian Kepada Kepala SMPN 2 Kertak Hanyar*

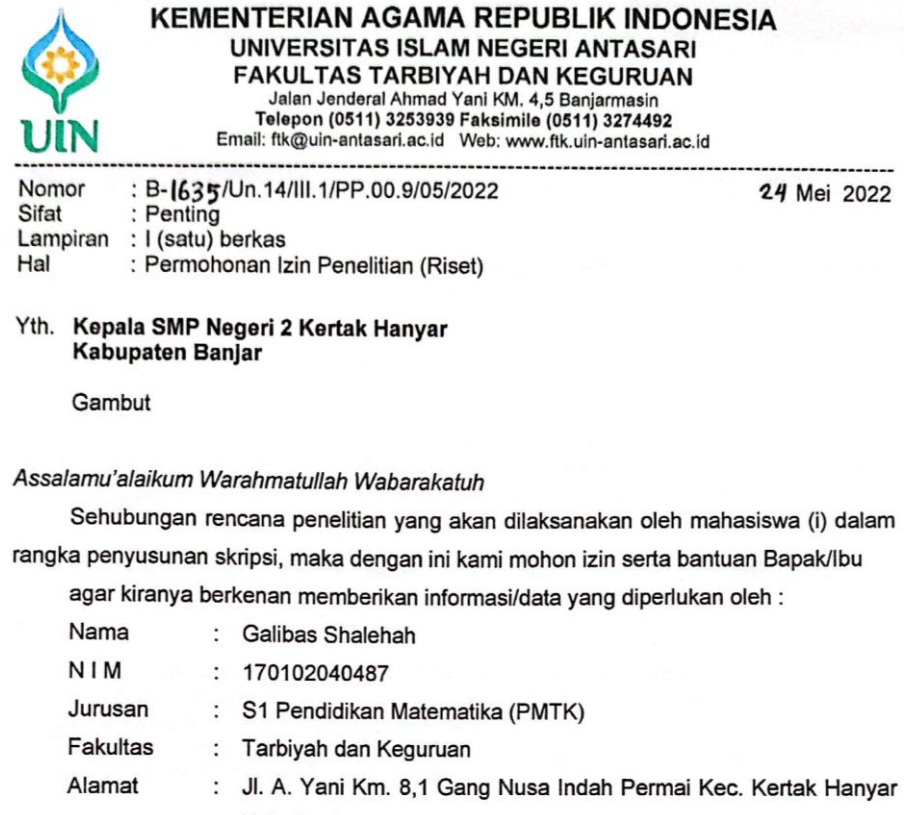

Kab. Banjar

Demikian surat ini kami sampaikan, atas perhatian dan perkenan Bapak/Ibu serta kerjasamanya yang baik kami ucapkan terima kasih.

Wassalamu'alaikum Warahmatullah Wabarakatuh

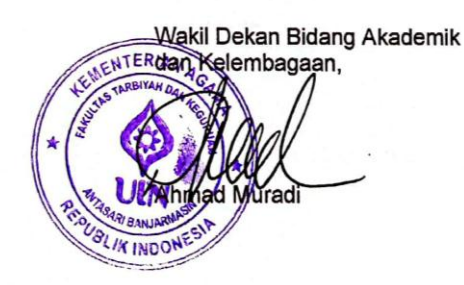

Tembusan: Dekan Fakultas Tarbiyah dan Keguruan UIN Antasari.

Subbag. Mikwa & Alumni FTK UIN Antasari

### Lampiran XXXIII: Surat Izin Penelitian Kepada Dinas Pendidikan Kabupaten Banjar

PEMERINTAH KABUPATEN BANJAR **BADAN KESATUAN BANGSA DAN POLITIK R.A. YANI KM. 40 GEDUNG BERINTAN LT. III MARTAPURA KAL-SEL TELP/FAX ( 0511) 4721113 SURAT KETERANGAN PENELITIAN** Nomor: PN.01.00/451-II/ KESBANGPOL / 2022 Peraturan Menteri Dalam Negeri Republik Indonesia Nomor 3 Tahun 2018 Tentang D<sub>s</sub>  $\cdot$ 1. Fenerbitan surat keterangan penelitian;<br>Peraturan Bupati Banjar Nomor 50 Tahun 2012 Tentang Uraian Tugas Badan<br>Kesatuan Bangsa dan Politik Kabupaten Banjar.  $\overline{2}$ Surat Wakil Dekan Akademik dan Kelembagaan Universitas Islam Negeri Antasari Fakultas<br>Tarbiyah dan Keguruan Nomor : B-1635Un.14/III.1/PP.00.9/05/2022 Tanggal 24 Mei 2022<br>Perihal Permohonan Izin Penelitan (Rüset) Menimbang  $\cdot$ B. **BOX** GALIBAS SHALEHAH ′ ∆ B. Nama/ Obyek  $\cdot$ a. Alamat/Tempat/<br>Identitas/NIP/NIM Jl. A. Yani KM 8.200 GG. Nusa Indah Permai  $\cdot$ Ь. 6303025907990002  $\mathcal{A}^0$ 13025907990002<br>
Melakukan Penelitah/Pemintaan Oata , dangan Proposal berjudul :<br>
EFEKTIVITAS, PENGGUNAAN ALAT EVALUASI BERBASIS WEB DENGAN<br>
MENGGUNAKAN FYREBOX PADA MAT PELAJARAN MATEMATIKA DI KELAS<br>
VIII SMP NEGGERI2 KERT **NIK** Untuk  $1)$  $\ddot{\phantom{a}}$ c.  $2)$  $3)$ Pendidikan 4) Bidang P **BARAK** AI Status<sub>P</sub> 5) Dr. Haj andr, M. Ag 6) Penanggung Ja Anggota Peneliti 7) Melaporkan Hasil Penelitian Kepada Bupati Banjar C.q. Kepala Badan Kesatuan Bangsa dan Politik Kabupate d. Banjar, Paling lambat 6 (Enam) bulan setelah Peneli Martapura, 15 July 2022 ala B an, Ke <u>Wasis Nugraha</u> Pernbina Tingkat I<br>MP. 19700925 199101 1 0 Tembusan Yth,

- Kepala Dinas Pendidikan Kab. Banjar
- Kepala SMPN 2 Kertak Hanyar Kab. Banjar
- Dekan Fakultas Tarbiyah dan Keguruan Universitas Islam 3. **Negeri Antasari**
- Yang bersangkutan. 4
- S.
- Arsip.

### *Lampiran XXXIV: Surat Keterangan Telah Selesai Riset*

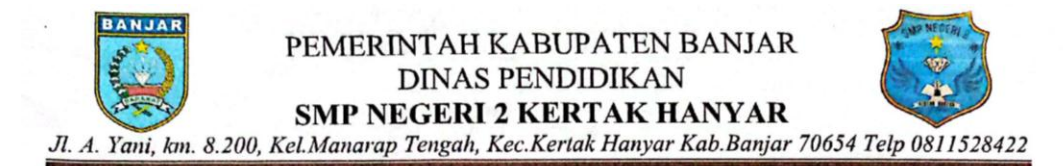

### **SURAT KETERANGAN** Nomor: Dk.07/092 - DSUM

Yang bertandatangan dibawah ini, Kepala SMP Negeri 2 Kertak Hanyar menerangkan bahwa:

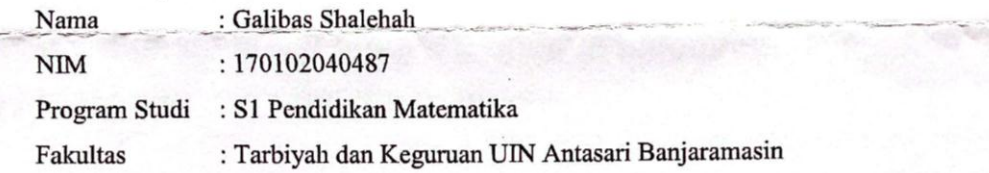

Yang bersangkutan telah melaksanakan Riset/Penelitian Ilmiah dari tanggal 26 Mei 2022 s/d 25 Juli 2022 dalam rangka pengumpulan data untuk penyusunan Skripsi Sarjana yang berjudul:

"EFEKTIVITAS PENGGUNAAN ALAT EVALUASI BERBASIS WEB DENGAN MENGGUNAKAN FYREBOX PADA MATA PELAJARAN MATEMATIKA DI KELAS VIII SMP NEGERI 2 KERTAK HANYAR"

Demikian surat ini dibuat agar dapat dipergunakan sebagaimana mestinya.

Kertak Hanyar, 25 Juli 2022 Kepala SMPN 2 Kertak Hanyar SMPN 2 SEKOLAH MENE PERTAMA **ERTAK HAN** Hatriansvah, M.Pd NIP 196809081998021001

#### Lampiran XXXV: Surat Perubahan Judul Skripsi

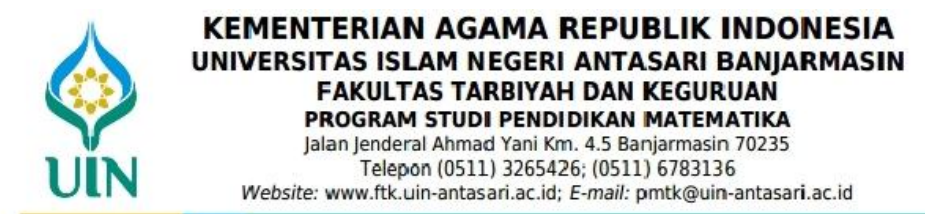

Nomor: 111/Un.14/III.1.g/PP.00.9/05/2024 Lamp Hal : Perubahan Judul Skripsi

Banjarmasin, 13 Mei 2024

Kepada Yth

Sdr (i) Galibas Shalehah NIM. 170102040487 Mahasiswa Prodi PMTK di-

Banjarbaru

Assalamu'alaikum, Wr. Wb

Berdasarkan ususlan dari Dosen Pembimbing Skripsi tentang perbuahan judul Skripsi, demikian pula setelah kami mengadakan peninjauan seperlunya terhadap Proposal Skripsi Sdr (i), dengan ini kami menyatakan dapat menyetujui judul skripsi Sdr (i) yang semula berbunyi;

Efektivitas Penggunaan Fyrebox Sebagai Alat Evaluasi Berbasis Web pada Mata Pelajaran Matematika di Kelas VIII SMP Negeri 2 Kertak Hanyar Berubah menjadi;

Efektivitas Pembelajaran Berbantuan Fyrebox Sebagai Alat Evaluasi Berbasis Web pada Mata Pelajaran Matematika di Kelas VIII SMPN 2 Kertak Hanyar

Pembimbina:

Yusran Fauzi, M.Pd sebagai Dosen Pembimbing Bidang Konten dan Metodologi Dr. Hajiannor, M.Ag sebagai Dosen Pembimbing Bidang Bahasa dan Teknik Penulisan

Demikian agar Sdr (i) segera menghubungi pembimbing untuk konsultasi selanjutnya. Wassalamu'alaikum. Wr. Wb

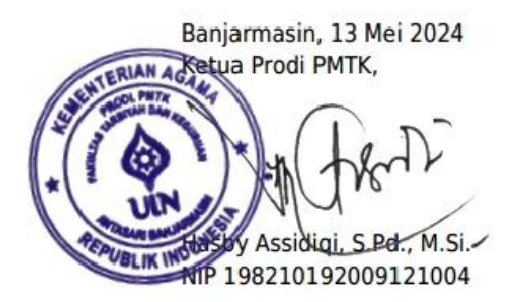

## *Lampiran XXXVI: Foto-Foto Kegiatan*

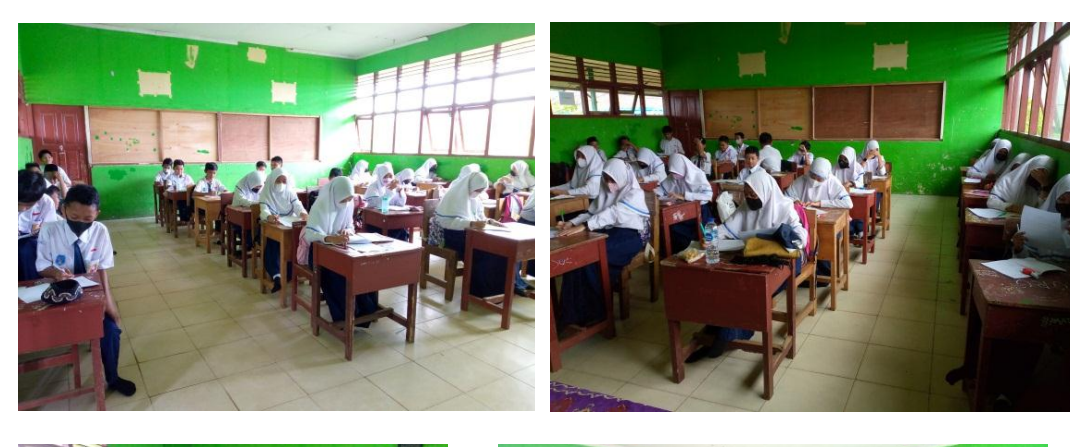

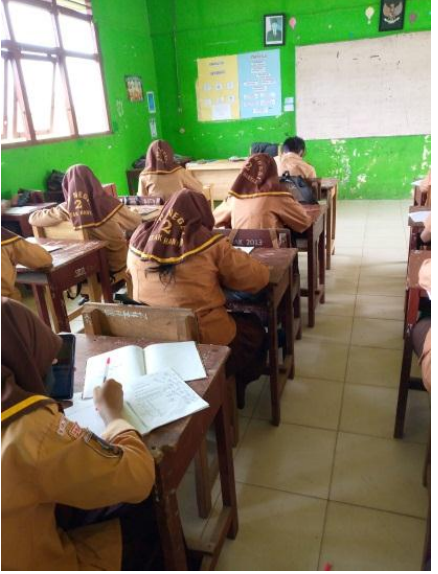

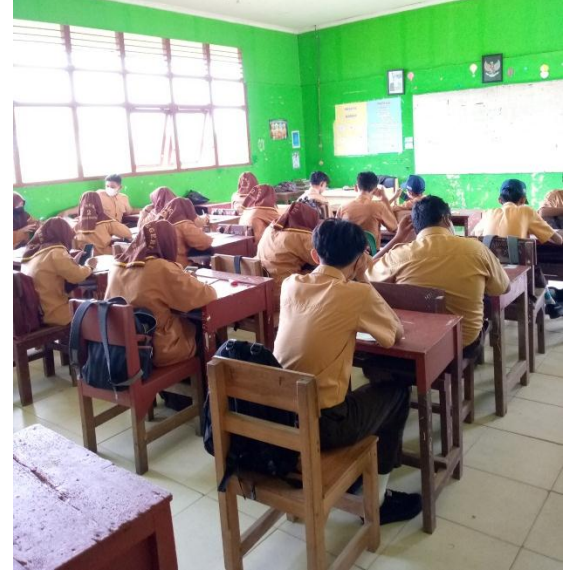

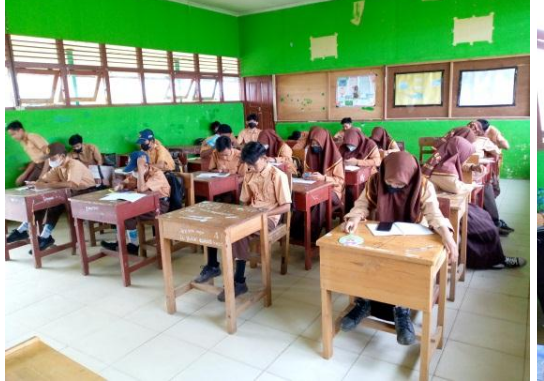

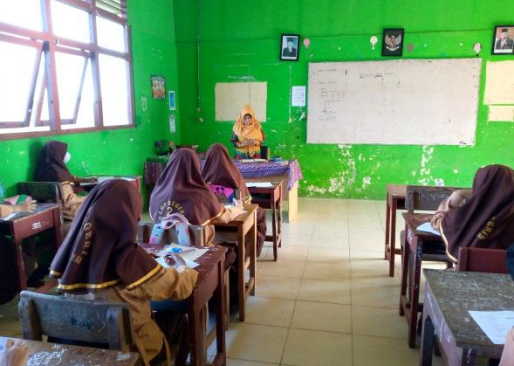

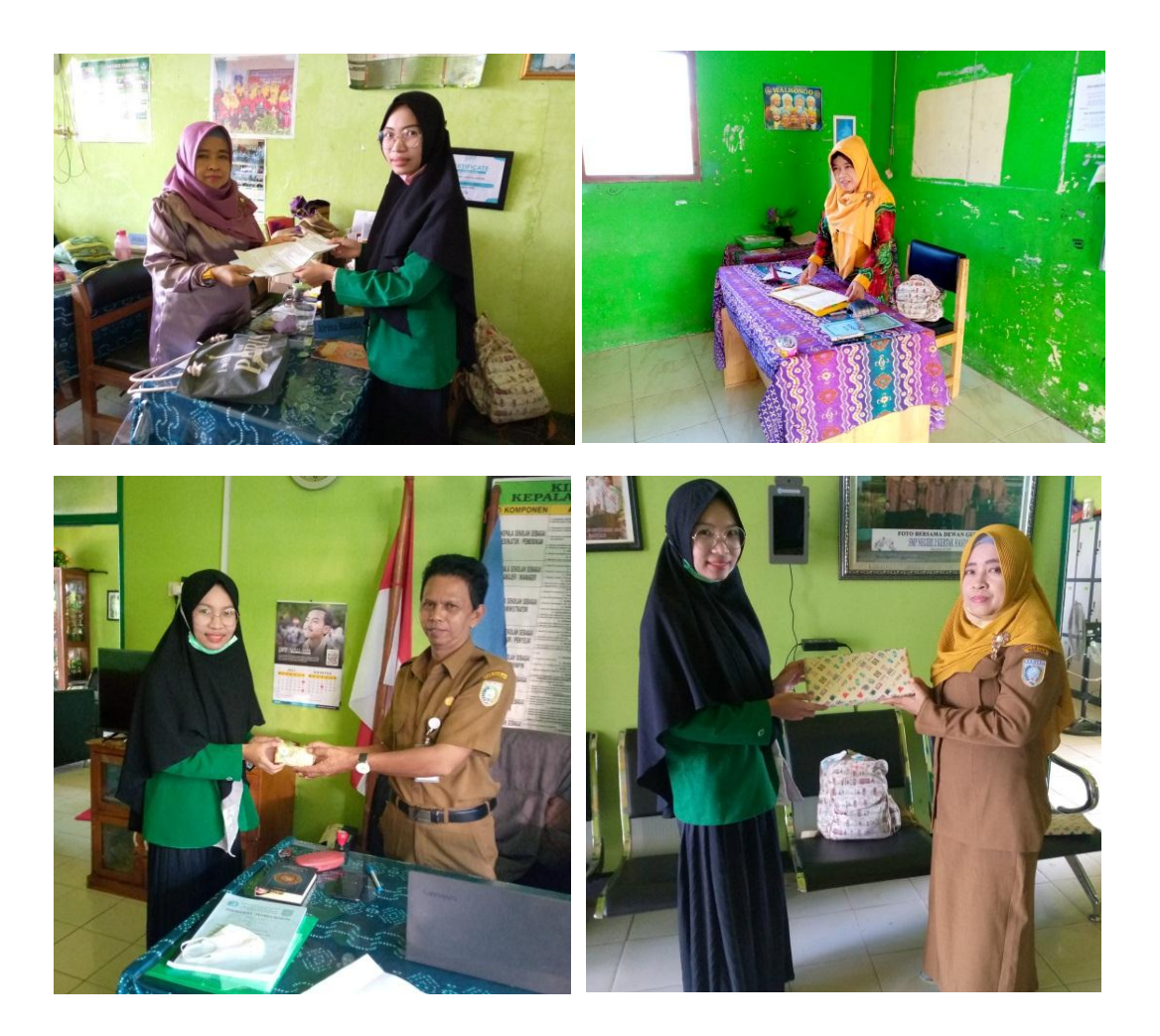

### **DAFTAR RIWAYAT HIDUP PENULIS**

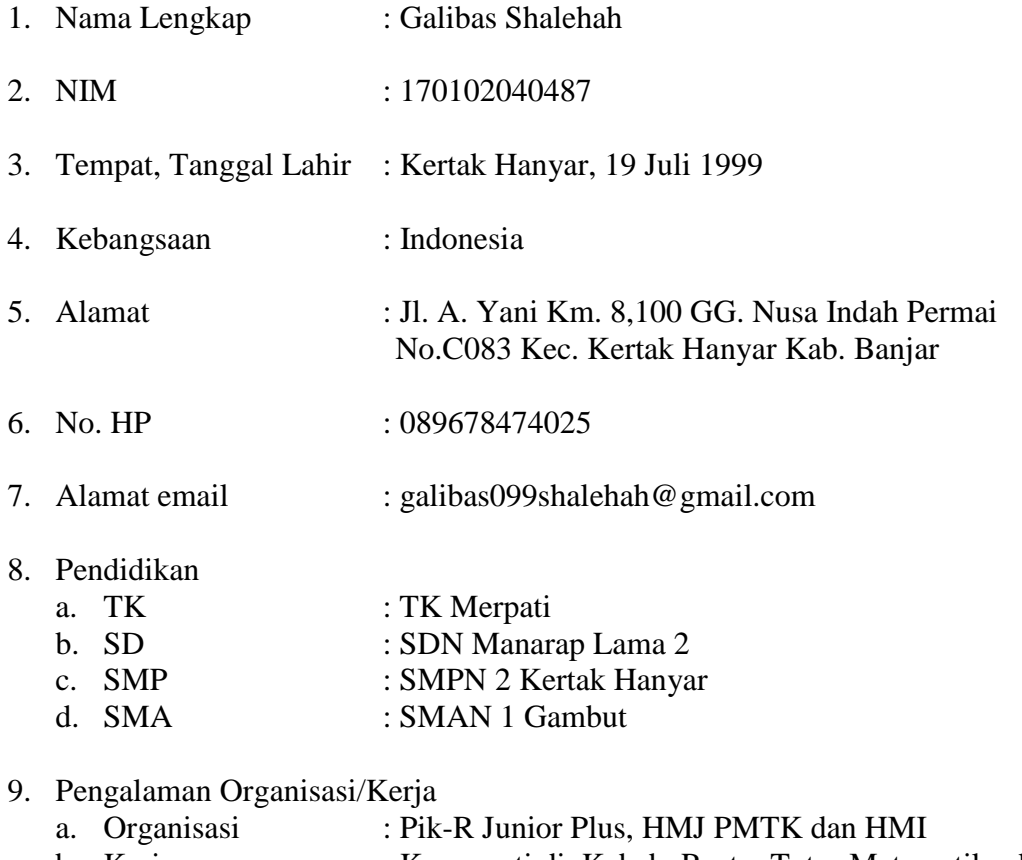

b. Kerja : Karyawati di Kebab Restu, Tutor Matematika di Rumah Les Bahasa Inggris dan Matematika, Tutor Les Privat SD, serta Tutor Les Privat Calistung

10. Prestasi : Juara 3 Lomba Catur Putri PMTK Got Talent

Banjarmasin, 9 Juni 2024

Penulis